# Lignes de fracture dans les pavages par dominos.

# 1 Introduction

Dans ce document, on cherche à montrer que l'ensemble des pavages d'un graphe (défini ci-après) peut être muni d'une structure de treillis qui peut elle-même être factorisée.

La deuxième partie introduit le graphe étudié ainsi que le formalisme utilisé, qui a été choisi pour traiter le cas le plus général possible.

Les deux parties suivantes présentent les outils utilisés et la structure de treillis [1]. Les résultats proviennent majoritairement de la thèse de M. Sébastien DESREUX [3] et ont été adaptés pour être cohérents avec les fonctions d'équilibre qui permettent d'étendre l'étude aux domaines avec trous et qui sont définies dans l'article Domino tilings and related models : space of configurations of domains with holes [4].

La cinquième partie aboutit au théorème de fracture. Les définitions et résultats proviennent également de la thèse (hormis la proposition 3) et ont presque tous été réécrits pour conserver la généralité du propos.

L'essentiel de la sixième partie est constituée de conjectures, vraies dans le cas des domaines sans trou.

La dernière partie expose brièvement le programme, écrit en  $C + \frac{1}{2}$ , qui permet de calculer une fonction d'équilibre, les pavages minimaux et maximaux ainsi que les lignes de fracture d'un domaine dans une grille carrée.

Ce travail a été réalisé seul.

# 2 Définitions générales

On définit ici le type de graphe étudié et les notations qui seront utilisées dans le reste du document. Le formalisme utilisé sert à traiter le cas le plus général possible. En pratique on étudie la grille carrée ou la grille triangulaire du plan.

On se place dans le plan  $\mathbb{R}^2$ .

 $G = (X, A)$  désigne un graphe planaire non orienté  $(X \subset \mathbb{R}^2$ , une arête  $(v, v') \in A$  correspond au segment  $[v, v']$  tel que tout point de X appartient à un cycle de G et tel que les arêtes ne se croisent pas.

Tous les chemins de G considérés ne passent qu'une et une seule fois par chaque sommet et arête rencontrés. On appelle cellule de G toute région (fermée) du plan délimitée par un cycle de G dont l'intérieur ne contient aucune arête.

On suppose que le graphe formé à partir des cellules de G est 2-coloriable (et on le considère colorié en noir et blanc) et que toutes les cellules ont le même nombre de côtés  $n_c$ .

On peut considérer un ensemble de cellules (éventuellement vide), dites interdites, que l'on colorie en gris.

Une arête de G est alors dite interne si elle délimite deux cellules non interdites de G, interdite si elle délimite deux cellules interdites, externe sinon.

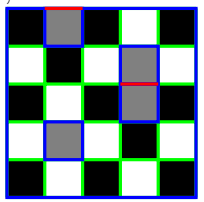

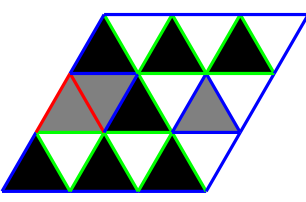

Exemple de domaine dans une grille carrée Exemple de domaine dans une grille triangulaire

Le domaine R de G est la réunion des cellules de G et ∂R est la frontière de R (qui est la réunion des arêtes externes). On peut supposer R connexe par arcs quitte à travailler sur chaque composante connexe.

Un pavage P de G est un sous-ensemble de A tel que pour toute cellule non interdite c de G, toutes les arêtes qui délimitent c sont dans P sauf exactement une, on appelle tuile de P toute cellule de (X, P).

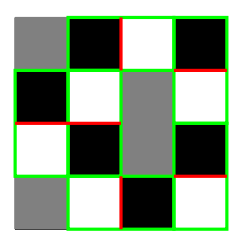

Exemple de pavage dans un domaine d'une grille carrée

Définition (cellule enclose par un cycle). Une cellule de G est enclose dans un cycle de G si et seulement si tout chemin liant un sommet de la cellule à la bordure de G contient un sommet du cycle.

Définition (cycle horaire). Soit C un cycle de G. C est horaire si en parcourant C, les cellules de droite sont encloses dans C. Sinon C est anti-horaire.

Définition (déséquilibre d'un cycle). Soit C un cycle de G. Si N et B désignent le nombre de cellules noires et blanches encloses par C, alors le déséquilibre de C est :  $Des(C) = N - B$  si C est horaire  $Des(C) = B - N$  sinon

# 3 Fonctions de hauteur

On introduit ici les fonctions de hauteur, qui sont l'outil permettant de travailler sur les pavages. On pourra en première lecture considérer le cas d'un domaine sans trou et ignorer les fonctions d'équilibre (eq = 0).

On suppose G pavable et on fixe un point  $v_0 \in X$  jusqu'à la section 5.

**Définition** (spin). Soit la fonction sp :  $A \rightarrow \{-1,1\}$  définie par : Pour  $a = (v, v') \in A$ , si en suivant  $a \longrightarrow sp(a)$ 

l'arête a de v à v', la cellule de gauche est noire,  $sp(a) = 1$ , sinon  $sp(a) = -1$ . On dit que a est positive si  $sp(a)$  $= 1$ , négative sinon.

**Remarque.**  $\forall (v, v') \in A$ ,  $sp((v, v')) = -sp((v', v))$ 

**Remarque.** Soient  $f : A \longrightarrow \mathbb{Z}$  et  $C = (v_0, ..., v_n)$  un chemin de G. On pose :  $f(C) = \sum_{i=0}^{n-1} f(v_i, v_{i+1})$ 

**Remarque.** Dans un domaine sans trou, on a pour tout cycle  $C : n_c Des(C) = sp(C)$ , ce qui motive la définition suivante.

Définition (fonction d'équilibre).  $eq: A \longrightarrow \mathbb{Z}$  est une fonction d'équilibre si et seulement si :  $\forall (v, v') \in$  $A, eq(v, v') = -eq(v', v)$  Pour tout cycle  $C, n_c \times Des(C) = eq(C) + sp(C)$ 

Remarque. On dispose d'un algorithme pour calculer une fonction d'équilibre et on en considère une qu'on notera dans toute la suite eq.

**Définition** (différence de hauteur). Soit  $C = (v_1, v_2, ..., v_n)$  un chemin de G. La différence de hauteur de C  $est : \Delta h(C) = eq(C) + sp(C)$ 

Remarque. Si C est un cycle, on a  $\Delta h(C) = Des(C)$ .

**Définition** (chemin valide dans P). Soit P un pavage de G. Un chemin  $C = (v_1, v_2, ..., v_n)$  est dit valide dans P si et seulement si :  $\forall 1 \leq k \leq n-1, (v_k, v_{k+1}) \in P$  Autrement dit, un chemin valide dans P est un chemin qui ne coupe pas de tuile de P.

Lemme 1. Soit P un pavage de G. La différence de hauteur d'un cycle valide dans P est nulle

**Définition** (fonction de hauteur). Soit P un pavage de G. Pour tout sommet v de G, soit  $C(v)$  un chemin valide dans P de v<sub>0</sub> à v. La fonction de hauteur introduite par P est  $h_P: X \rightarrow$  $v \mapsto \Delta h(C(v))$ .

Remarque. Les fonctions de hauteur introduites par Thurston sont un élément essentiel de l'étude des pavages. Le lemme précédent permet d'assurer que cette définition suivante est correcte, puisque la différence de hauteur entre deux nœuds ne dépend pas du chemin suivi.

**Proposition 1.** Soit P un pavage de G, soit  $(v, v') \in A$  positive. Alors :  $h_P(v') - h_P(v) - eq(v, v') \in \{-n_c+1, 1\}$ 

Théorème 1. Les fonctions de hauteur sont exactement les fonctions vérifiant le proposition 1 et prenant la valeur  $\theta$  en  $v_0$ .

#### Les pavages sont en bijection avec les fonctions de hauteur.

Remarque. Ce théorème est fondamental car il ramène l'étude des pavages à celle, plus simple, des fonctions de hauteur et caractérise entièrement ces dernières.

## 4 Le treillis des pavages

On voit ici comment les fonctions de hauteur permettent de munir les pavages d'une structure de treillis.

#### 4.1 Les treillis

On considère  $(E, \preceq)$  un ensemble non vide (partiellement) ordonné.

**Définition** (infimum, supremum). Soit F une partie de E non vide. L'infimum et le supremum de F sont (s'ils existent) :  $max({y \in E, \forall x \in F, y \leq x})$  et  $min({y \in E, \forall x \in F, x \leq y})$ 

Définition (treillis). E est un treillis si toute partie non vide de E admet un infimum et un supremum.

On suppose maintenant que E est un treillis.

Remarque. Pour tous  $x, y \in E$ , on note  $x \wedge y$  l'infimum de  $\{x, y\}$  et  $x \vee y$  son supremum.

Définition (treillis distributif). E est distributif si et seulement si pour tous  $x, y, z \in E : x \wedge (y \vee z) =$  $(x \wedge y) \vee (x \wedge z) x \vee (y \wedge z) = (x \vee y) \wedge (x \vee z)$ 

**Proposition 2** (treillis fini). Supposons E fini. Alors E est un treillis si et seulement si pour tous  $x, y \in E$ ,  $x \wedge y$  et  $x \vee y$  existent.

#### 4.2 Le cas des pavages

Définition (ordre sur l'ensemble des pavages). Soient  $P_1, P_2$  deux pavages de G. On dit que  $P_1$  est inférieur à  $P_2$  et on note  $P_1 \preceq P_2$  si et seulement si  $h_{P_1} \leq h_{P_2}$ .

**Lemme 2.** Soient  $P_1$  et  $P_2$  deux pavages de G. On a :  $\forall v \in X, n_c \mid h_{P_1}(v) - h_{P_2}(v)$ 

**Théorème 2** (min et max de fonctions de hauteur). Soient  $P_1$  et  $P_2$  deux pavages de G. Alors  $h_{min}$  =  $min(\lbrace h_{P_1}, h_{P_2} \rbrace)$  et  $h_{max} = max(\lbrace h_{P_1}, h_{P_2} \rbrace)$  sont des fonctions de hauteur.

Corollaire. L'ensemble des pavages muni de la relation d'ordre  $\preceq$  est un treillis distributif.

**Définition.** Il existe un pavage minimal et un pavage maximal, dont on note les fonctions de hauteur  $h_{min}$  et  $h_{max}$ .

## 5 Théorème de fracture

Cette structure de treillis peut être factorisée en treillis produit grâce au théorème de fracture, qui est l'objectif de cette section.

On peut reprendre l'étude précédente pour n'importe quel sommet de G pour obtenir des fonctions de hauteur relatives à un sommet s, qu'on notera avec un indice s.

Définition (sous-domaine). Un sous-domaine D de R est une réunion de cellules de G pavable.

Définition (ligne de fracture). Une ligne de fracture de G est un chemin de G valide dans tout pavage de G.

Définition (point solide relativement à un sommet s). Soient  $v, s \in X$ . v est dit solide relativement à s si et seulement si  $h_{s,max}(v) = h_{s,min}(v)$ . v a alors la même hauteur dans tout pavage de G, notée  $h_s(v)$ .  $v$  est dit solide s'il est solide relativement à un sommet quelconque de  $G$  (sauf v)

**Remarque.** Quant on introduit un point v solide, on peut introduire  $v_0$  tel que v est solide relativement à  $v_0$ et reprendre les notations des parties précédentes.

Le lien entre les lignes de fracture et les points solides est exprimé par la propriété suivante :

Proposition 3. Les relations :

 $-\forall x, y \in X, x \mathcal{R} y \Leftrightarrow i$ l existe une ligne de fracture passant par x et y

 $-\forall x, y \in X, x \mathcal{R}'y \Leftrightarrow y$  est solide relativement à x

sont des relations d'équivalence identiques.

Définition (sous-domaine prometteur). Un sous-domaine D de G est dit prometteur si et seulement si aucun sommet à l'intérieur de D n'appartient à une ligne de fracture cyclique.

**Définition** (union fertile). soient  $D_1$  et  $D_2$  deux sous-domaines prometteurs de G. On dit que  $D_1 \cup D_2$  est fertile si et seulement si  $D_1 \cup D_2$  est un sous-domaine prometteur de G.

Définition (zone fertile). Une zone fertile de G est un sous-domaine prometteur maximal pour l'inclusion fertile.

Proposition 4. Un sous-domaine prometteur de G est fertile si et seulement si sa frontière est formée de lignes de fracture.

Définition (zone de fracture). Soit D un sous-domaine de G. D est une zone de fracture si et seulement si D a un point dans son intérieur, ∂D est une ligne de fracture et D ne contient aucune autre ligne de fracture cyclique que sa frontière.

Théorème 3 (de fracture). Les zones de fracture de G sont d'intérieurs disjoints. Le treillis des pavages de G est le produit des treillis des zones de fracture.

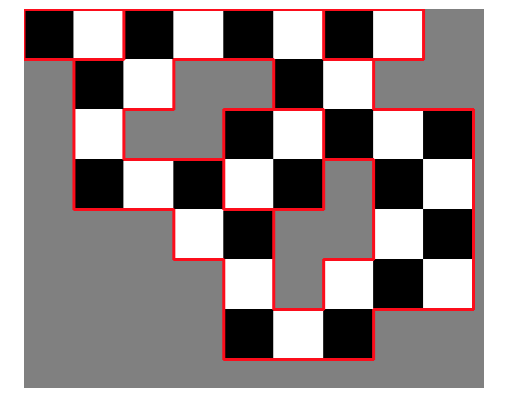

Lignes de fracture et zones de fracture dans un domaine à trous.

## 6 Résultats complémentaires

**Proposition 5.** Soit  $v \in X - \partial R$ . Si v est solide, alors il existe au moins une arête positive et une arête négative partant de v valides dans tout pavage de G.

Le résultat suivant permet d'accélérer le calcul des lignes de fracture puisqu'il suffit de calculer les pavages minimal et maximal relativement à un sommet de chaque amas connexe de trous et non plus de chaque sommet.

Conjecture 1. Pour  $x \in X$ , il existe  $y \in X \cap \partial R$  solide relativement à x.

Le résultat suivant permet d'alléger significativement la fin de la quatrième partie.

Conjecture 2. soient  $x \in X$  et  $y \in X - \{x\}$  solide relativement à x. Alors y appartient à une ligne de fracture cyclique.

Conjecture 3. La factorisation du treillis des pavages de G par les lignes de fracture est optimal, c'est-à-dire que le treillis des pavages d'une zone de fracture n'est pas décomposable en produit de treillis non triviaux.

Remarque. Cette conjecture est vraie dans le cas où aucune cellule n'est interdite.

## 7 Mise en œuvre

Le code source, sur lequel s'appuie cette section, est donné en annexe.

L'objectif de cette section est de réaliser une analyse de la complexité du calcul de la fonction d'équilibre, des pavages minimaux et maximaux et des lignes de fracture.

On notera  $|E|$  le cardinal d'un ensemble E ou d'un conteneur quelconque ou le nombre de sommets de degré non nul si E est un graphe. On peut d'ores et déjà remarquer que :  $|A| = \bigcap (|X|)$  (car  $|A| \leq 4|X|$ ).

#### 7.1 Commentaires sur le code source

L'interface graphique a été réalisée à l'aide de la bibliothèque SDL2. Les fichiers Application.h, Window.h et Screenshot.h sont destinés à simplifier l'utilisation de cette bibliothèque et ne concernent donc pas directement le sujet étudié.

De même les fichiers Graphe.h, ArbreAVL.h, Chaine.h et UnionFind.h ne sont pas indispensables à la compréhension du programme. Le code de ces quatre fichiers a été écrit de manière générique, c'est-à-dire pour s'appliquer au plus de cas possibles. Par exemple, le coloriage des sommets d'un graphe n'est pas utilisé dans ce programme. L'utilisation des arbres AVL n'est pas indispensable pour obtenir une bonne complexité mais sert pour les graphes denses (et permet d'obtenir un tri rapide et facile à écrire).

#### 7.2 Complexité

Si f est une fonction, on note  $c(f)$  sa complexité.

On s'intéresse à c(equilibrage) :

Le calcul des amas de trous se fait en  $\bigcap(n)$ 

Puis le tracé des lignes verticales reliant les amas se fait en  $\bigcirc (n\sqrt{|trous|}).$ 

Le calcul des valuations s'exécute en  $\bigcap (|X|)$ .

 $\text{Donc}: c(equilibrage) = \bigcirc (|X| + n\sqrt{|X|}) + c(equilibrefrow)$ 

La fonction récursive equilibreTrou est appelée exactement  $|tetesTrous|$  fois puisque par construction, tetes-Trous est un arbre connexe. Les exécutions successives de "tetesTrous.suivants(trou)" renvoient au total deux fois chaque sommet de degré non nul de tetesTrous pour un coût global en  $\bigcirc$ ( $|tetesTrous|$ ).

Le calcul effectif de la fonction d'équilibre s'effectue à chaque appel en  $\mathcal{O}(\sqrt{|X|})$  pour un coût total en  $\bigcirc$ (|tetesTrous| $\sqrt{|X|}$ ).

Or (de retour dans equilibrage)  $|tetesTrans| \leq |trous| + 1$ , donc on obtient finalement :  $c(\text{equilibrage}) = \bigcirc (|X| + |\text{trous}|\sqrt{|X|}).$ 

Les calculs étant les mêmes (aux rôles des tableaux min et max près), on a

 $c(pavageCarreMin) = c(pavageCarreMax)$ . On peut alors se contenter d'étudier pavageCarreMin.

L'initialisation de min, max et hauteur se fait en  $\bigcap (|X|)$ .

Puis le parcours en largeur d'arbre s'exécute en  $\bigcap (|X|)$ 

La récupération des sommets dont il faut augmenter la hauteur a encore une complexité en  $\bigcirc(|X|)$ 

Chaque passage dans la dernière boucle while s'effectue en  $\bigcirc(1)$  puisque chaque sommet est de degré au plus 4. De plus, la quantité  $\sum_{i=0}^{|X|-1}hauteur[i]$  augmente de 4 en 4 de  $\sum_{i=0}^{|X|-1}min[i]$  jusqu'à au plus  $\sum_{i=0}^{|X|-1}max[i]$ . Donc il y a au plus  $\frac{1}{4}\sum_{i=0}^{|X|-1}max[i] - min[i]$  passages dans cette boucle while. Soient  $v \in X$  et C un chemin de  $v_0$  à v dans arbre. Alors  $max(v) - min(v) = 4|C|$  (par récurrence sur  $|C|$  avec le calcul effectué dans la première boucle while). Donc  $max(v) - min(v) \leq 4|A| \leq 16|X|$ . Par conséquent, on passe au plus  $4|X|^2$  fois dans la boucle while, ce qui donne une complexité en  $\bigcirc (|X|^2)$ . Donc  $c(\text{pavageC} \text{arreMin}) = \bigcirc (|X|^2).$ 

Pour l'affichage des lignes de fracture, on a  $c(dispFractures) = \bigcap (|X|)$ . Donc en admettant la conjecture 1, on obtient un coût total en  $\bigcirc$ ( $\vert amasTrous \vert X \vert^2$ ) (à cause des pavages), sinon en  $\bigcirc$ ( $\vert X \vert^3$ ).

## Références

- [1] Pierre Boutillier. Une classe d'ordres partiels : les treillis, 2009. http ://perso.enslyon.fr/eric.thierry/Graphes2009/pierre-boutillier.pdf.
- [2] Claude Delannoy. Programmer en language  $C++$  (8e édition). EYROLLES, 2014.
- [3] Sébastien Desreux. Aspects algorithmiques de la génération de pavages. PhD thesis, Université Paris 7, 2003.
- [4] Sébastien Desreux, Martin Matamala, Ivan Rapaport, and Eric Rémila. Domino tilings and related models : space of configurations of domains with holes. Elsevier Science, pages 3–18, 2003.

# A Démonstrations

Démonstration (Lemme 1). Si C est un cycle valide dans P, alors il enclôt un nombre entier de tuiles qui contiennent toutes une cellule noire et une cellule blanche. Donc C enclôt autant de cellules noires que de cellules blanches,  $d'ov : \Delta h(C) = eq(C) + sp(C) = n_c \times Des(C) = 0$ 

Démonstration (Proposition 1). Si  $(v, v')$  est valide dans P,  $h_P(v') - h_P(v) = eq(v, v') + sp(v, v') =$  $1 + eq(v, v').$ 

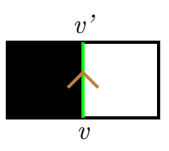

Sinon, soit  $C = (v, v_3, ..., v_{n_c}, v', v)$  un cycle horaire qui n'enclôt que la cellule à gauche de  $(v, v')$ . C'est valide dans P et composé de  $n_c$  arêtes négatives. Alors :  $h_P(v) - h_P(v) = eq(v, v_3, ..., v_{n_c}, v') + sp(v, v_3, ..., v_{n_c}, v') =$  $eq(C) + sp(C) + sp(v, v') + eq(v, v') = -n_c + 1 + eq(v, v').$ 

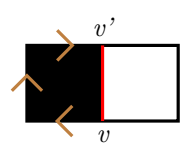

**Démonstration** (Théorème 1). Soit  $h : X \longrightarrow \mathbb{Z}$  vérifiant le proposition 1 et telle que  $h(v_0) = 0$ . Soit G:  $A \longrightarrow \mathbb{Z}$  $(v, v') \longrightarrow h(v') - h(v) - eq(v, v')$ . Considérons une cellule de G et C un cycle, horaire si la cellule est

noire, anti-horaire sinon, qui n'enclôt que cette cellule. On a eq $(C) = 0$ , donc  $G(C) = 0$ , et alors il y a une unique arête a sur le bord de la cellule vérifiant  $G(a) = -n_c+1$ . En retirant uniquement les arêtes de G vérifiant cette condition, on obtient un pavage T de G.

Montrons que  $h = h_T$ . Soit  $v_1 \in X$  et soit C un chemin de  $v_0$  à  $v_1$  valide dans T. Alors par construction pour toute arête  $(v, v')$  de C,  $h(v') - h(v) = h_T(v') - h_T(v) = sp(v, v') - eq(v, v')$ , donc  $h(v_1) = h_T(v_1)$ .

**Démonstration** (Lemme 2). Par récurrence sur les nœuds en partant de  $v_0$  avec le proposition 1.

**Démonstration** (Théorème 2). Le cas de  $h_{max}$  est analogue à celui de  $h_{min}$ .

Montrons que pour toute arête  $(v, v')$  positive,  $h_{min}(v') - h_{min}(v) - eq(v, v') \in \{-n_c + 1, 1\}$ .

 $Si h_{P_1}(v) = h_{P_2}(v)$ , alors par  $h_{min}(v') = h_{P_1}(v')$  ou  $h_{min}(v') = h_{P_2}(v')$  et le proposition 1 donne le résultat.

Sinon, on peut supposer  $h_{P_1}(v) < h_{P_2}(v)$ . Alors d'après le lemme 2,  $h_{P_1}(v) \leq h_{P_2}(v) - n_c$ . Donc d'après le proposition 1,  $h_{P_1}(v') \le h_{P_1}(v) + eq(v, v') + 1 \le h_{P_2}(v) + eq(v, v') + 1 - n_c \le h_{P_2}(v')$ . D'où le résultat encore avec le proposition 1.

Démonstration (Corollaire). La structure de treillis découle du théorème précédent. La distributivité se réduit à celle des valeurs prises par les fonctions de hauteur, c'est-à-dire à la distributivité sur les entiers.

**Démonstration** (Proposition 3). Reflexivité Soit  $x \in X$ . Alors (x) est une ligne de fracture de G et x est solide relativement à x

Symétrie Soient  $x, y \in X$ . Supposons  $x \mathcal{R} y$ . On dispose d'une ligne de fracture C passant par x et y. Alors C passe par y et x donc  $y \mathcal{R} x$ .

Supposons que y est solide relativement à x. Soit h la hauteur de y dans tout pavage de G lorsque x a 0 pour hauteur. Alors, dans tout pavage de G où y a 0 pour hauteur, x a la hauteur −h donc x est solide relativement à y

Transitivité Soient  $x, y, z \in X$ . Supposons qu'on ait deux lignes de fracture passant respectivement par x et y et par y et z. On peut ne considérer que des restrictions de ces chemins commençant respectivement par x et y et se terminant respectivement par y et z. Alors la concaténation des deux chemins obtenus est une ligne de fracture allant de x à z.

Supposons que y est solide relativement à x et que z est solide relativement à y. Soit h (resp. g) la hauteur de y (resp. z) lorsque la hauteur de x (resp. y) est 0. Alors dans tout pavage de G, lorsque x est à la hauteur 0, z est à la hauteur  $q - h$ . Donc z est solide relativement à x.

 $Donc \mathrel{\mathcal{R}} et \mathrel{\mathcal{R}}' sont des relations d'équivalence.$ 

Montrons maintenant que ces relations sont identiques : Soient  $x, y \in X$ , supposons qu'on dispose d'une ligne de fracture passant par x et y. On peut considérer  $C = (x, ..., y)$  une restriction de ce chemin. Alors dans tout pavage de G, lorsque x est à la hauteur 0, y est à la hauteur  $sp(C) + eq(C)$ . Donc y est solide relativement  $\dot{a}$   $x$ .

Soit  $x \in X$ . On va montrer que la classe d'équivalence de x pour la relation  $\mathcal{R}'$  est incluse dans la classe d'équivalence de x pour la relation  $\mathcal{R}$ , qu'on notera  $\overline{x}$ .

On prend  $v_0 = x$  et on revient aux notations des parties précédentes.

Soit  $y \in X - \overline{x}$  ayant un voisin  $z \in \overline{x}$ . La hauteur de z est la même dans tout pavage de G donc la hauteur de y ne peut prendre que deux valeurs selon que  $(z, y)$  est valide ou non.

 $-$  si  $(z, y)$  est positive, alors  $(z, y)$  est invalide dans  $P_{min}$  et valide dans  $P_{max}$ 

 $- s_i(z, y)$  est négative, alors  $(z, y)$  est valide dans  $P_{min}$  et invalide dans  $P_{max}$ 

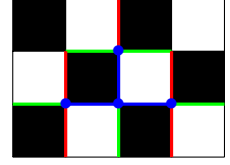

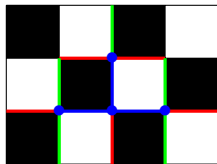

Dans le pavage minimal

Dans le pavage maximal

Alors en partant de  $P_{min}$  et en rendant valides les arêtes invalides, et invalides les arêtes valides du type  $(z, y)$ où  $y \in X - \overline{x}$  et  $z \in \overline{x}$ , on obtient un pavage P tel que  $\forall y \in X - \overline{x}$ ,  $h_P(y) = h_{min}(y) + n_c$ .

Donc aucun sommet de  $X - \overline{x}$  n'est solide relativement à x.

Par contraposition, tout sommet solide relativement à x est dans  $\bar{x}$ , ce qui est bien ce qu'on voulait montrer. Donc les relations  $R$  et  $R'$  sont identiques.

Démonstration (Proposition 4). Notons D ce sous-domaine prometteur. Supposons D fertile. S'il y a un sommet v de la frontière qui n'est pas solide, alors v ∉ ∂R. Soit P un pavage de G, considérons H la réunion des tuiles qui entourent v. Alors H est prometteur, or D est fertile, donc D ∪ H a un sommet intérieur solide qui participe à une ligne de fracture cyclique, qui ne peut être que v. Donc v est solide

Supposons que ∂D est formée de lignes de fracture. Soit H un sous-domaine prometteur de G non inclus dans H et tel que D ∪ H soit un sous-domaine de G. Alors l'un des sommets de D ∪ H est un sommet de ∂D, donc D ∪ H n'est pas prometteur (car ∂D est formée de cycles). Donc D est fertile.

Démonstration (Théorème 3). Si deux zones de fracture étaient d'intérieurs non disjoints, alors leur union serait un domaine prometteur, ce qui est absurde puisque les zones de fracture sont des zones fertiles.

G est donc l'union disjointe de ses zones de fracture. Tout pavage de G pave les zones de fracture de G et la donnée pour chaque zone de fracture de G, d'un pavage de cette zone de fracture donne un pavage de G. Donc tout pavage de G est la donnée des pavages des zones de fracture.

#### **Proposition 6** (flip). Soit  $x \in X - \partial R$ , soit  $v_0 \in X - \{x\}$ .

Soit P un pavage de G tel que toutes les arêtes positives partant de x soient invalides dans P. Alors le flip ascendant en x est l'opération qui rend valides toutes les arêtes positives et invalides les arêtes négatives. Le flip ascendant en x construit un nouveau pavage P' tel que  $\forall y \in X - \{x\}, h_{P'}(y) = h_P(y)$  et  $h_{P'}(x) = h_P(x) + n_c$ . Soit P un pavage de G tel que toutes les arêtes négatives partant de x soient invalides dans P. Alors le flip descendant en x est l'opération qui rend valides toutes les arêtes négative et invalides les arêtes positives. Le flip descendant en x construit un nouveau pavage P' tel que  $\forall y \in X - \{x\}, h_{P'}(y) = h_P(y)$  et  $h_{P'}(x) = h_P(x) - n_c$ .

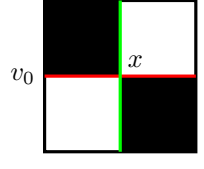

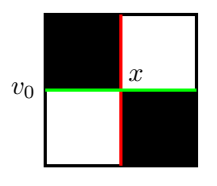

Après un flip descendant

Après un flip ascendant

Remarque. Le passage d'un maximum à un minimum local (ou inversement) s'appelle un flip.

**Démonstration** (Proposition 5). Soit  $v_0 = v$ .

Supposons qu'aucune arête positive partant de x n'est valide dans tout pavage de G.

Soit  $(x, v) \in A$  une arête positive et soit P un pavage dans lequel  $(x, v)$  est invalide. On a d'après la proposition  $1 : h_P(v) \in \{eq(x, v) - n_c + 1, eq(x, v) + 1\}$  (car  $h_P(x) = 0$ ). Or  $h_P(v) = eq(x, v) - n_c + 1$  donc dans le pavage minimal de G :  $h_{min}(v) = eq(x, v) - n_c + 1$ , c'est-à-dire l'arête  $(x, v)$  est invalide dans  $P_{min}$ .

Donc toute arête positive partant de x est invalide dans  $P_{min}$ . Soit maintenant  $v_0 \in X - \{x\}.$ 

Alors en reprenant le pavage minimal précédent, on peut réaliser un flip ascendant sur x.

Donc x n'est pas solide.

Par contraposition, si x est solide, alors on dispose d'une arête positive partant de x qui est valide dans tout pavage de G.

En raisonnant de même avec le pavage maximal on obtient une arête négative valable dans tout pavage de G.

Démonstration (Conjecture 1, partielle). Construisons une suite  $(x_n)_{n\in\mathbb{N}}\in X^{\mathbb{N}}$  récursivement :

 $- x_0 = x$ 

— supposons  $x_n$  construit,  $n \in \mathbb{N}$ . Si  $x_n \in \partial R$ , on arrête la construction, sinon on prend  $x_{n+1}$  solide

relativement à  $x_n$  et tel que  $(x_n, x_{n+1})$  est positive (ce qui est possible d'après la proposition précédente) Si la construction précédente s'achève à l'indice  $n \in \mathbb{N}$ , alors en prenant  $y = x_n$ , on a  $y \in X \cap \partial R$  et par transitivité de la relation "être solide relativement à", y est solide relativement à x.

Sinon, soient  $n = inf(\{n \in \mathbb{N}^*, x_n \in \{x_0, ..., x_{n-1}\}\})$  (l'ensemble précédent est non vide d'après le principe des tiroirs) et  $k \in [0, n-1]$  tel que  $x_k = x_n$ . Alors le domaine délimité par  $C = (x_k, ..., x_n)$  est pavable. Or un tel domaine n'est pas pavable, ce qui constitue une contradiction, donc la construction précédente est finie.

Il reste à montrer que le domaine délimité par C n'est pas pavable.

Pour ce faire, une idée peut être de considérer l'ensemble A des cellules encloses par C qui ont une arête de leur bordure dans C et l'ensemble B des cellules encloses dans C qui partagent une arête de leur bordure avec une cellule de A et qui ne sont pas dans A. On remarque alors que si les cellules de A sont noires, alors celles de B sont blanches et inversement. Dans un éventuel pavage du domaine délimité par C, comme toutes les arêtes de C sont valides, chaque cellule de A partage une arête invalide avec une cellule de B. Il suffit alors de montrer que :  $Card(B) < Card(A)$ .

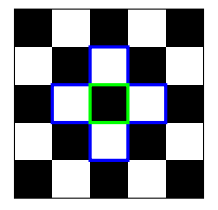

En bleu le cycle C, en vert le cycle séparant les cellules de A de celles de B

En remarquant que les arêtes séparant les cellules de A et celles de B forment un cycle, on peut alors chercher à montrer le résultat suivant :

soit C un cycle, soit B, (resp. A) l'ensemble des cellules encloses (resp. non encloses) par C et ayant une arête de leur bordure dans C. Alors  $Card(B) < Card(A)$  (on semble même avoir  $Card(B) \leq Card(A) + n_c - 1$ ).

# B Code source

#### B.1 main.cpp

 $_1$  #include <stdio.h>  $\frac{1}{2}$  #include <stdlib.h>

- $\frac{4}{3}$  #include <time .h>
- $4$  #include "Application.h"
- $\#$ include "Window.h"
- $6 \#include$  "Screenshot.h"
- $\overline{\tau}$  #include "Graphe.h"

```
\frac{1}{8} #include "ArbreAVL.h"
```
- $\frac{1}{2}$  #include "Chaine.h" 10  $\#include$  "UnionFind.h"
- 
- 11 // la conjecture 1 permet de ne calculer les lignes de fracture en ne faisant les calculs que pour un sommet par amas de trous
- $12 \quad # define \quad CONJ1$
- $13$  // ces variables sont declarees globales car elles seront utilisees tout au long du programme  $\frac{14}{14}$  const int T FEN = 803;
- 
- 15 const int  $T$  CASE = 50;
- 16 const int NB\_NOEUDS COTE =  $((T$  FEN-3)/T CASE) +1;
- 17 const int  $\overline{\text{NB}}$  NOEUDS = (NB\_NOEUDS\_COTE∗NB\_NOEUDS\_COTE) ;
- 18 const int NB\_CASES =  $((NB^-NOEUDS^-COTE-1) * (NB^-NOEUDS^COTE-1))$  ;

```
19 const double PROPORTION TROUS = 1 / 5.0;
20 const bool imposeTrous = true;
21 Chaine<unsigned int> trousImposes ({48, 32, 17, 35, 257, 241, 5, 23, 11, 27, 102, 86, 262, 244,
        168, 184, \};
22 //Chaine<unsigned int> trousImposes({8, 24, 25, 43, 60, 77, 94, 110, 109, 125, 124, 123, 105,
        88, 70, 69, 51, 34, 17, 90, 73, 74, 57, 21, 20, 37, 36}
23 //Chaine<unsigned int> trousImposes (\{97, 79, 126, 144, 160, 73, 106, 90, 55, 71\});
24 //Chaine<unsigned int> trousImposes (\{3, 170, 171, 172, 173, 174, 175, 176, 178, 179, 180, 181, 182, 183, 184, 185/*, 161, 142, 143*/\};182, 183, 184, 185/*, 161, 142,25 //Chaine<unsigned int> trousImposes ({6, 23, 40, 57, 74, 91, 108, 125, 124, 123, 122, 121, 120,
         119, 18, 20, 21, 35, 37, 38, 52, 55, 69, 72, 86, 87, 88, 89 ;
26 //Chaine<unsigned int> trousImposes ({6, 23, 40, 57, 56, 55, 72, 71, 70, 69, 68, 51, 34,17, 18
         20.21 } :
27 //Chaine<unsigned int> trousImposes ({36, 70, 105, 139, 8, 25, 42, 59, 76, 93, 110, 127, 144,
        161, 160, 159, 158, 157, 156, 155, 154, 153 });
28 // les algorithmes de calcul de l'equilibre et des pavages minimaux et maximaux sont ceux
       presentes dans l'article Domino tilings and related models: space of configurations of
       domains with holes (a quelques revisions pres)
29 /* struct CA : structure des couleurs des aretes des noeuds des graphes etudies */
30 typedef struct CA {
31 int spin;
32 int equilibre;
33 char bordure;
S_4 CA(int s = 0, int e = 0, bool bo = 0) : spin(s), equilibre(e), bordure(bo) {}
35 } CA;
36 /* void treeSort (Chaine<T> &c) : trie la chaine c par ordre croissant. Il faut que l'objet T
       dispose de l'operateur \langle * \rangle37 template<typename T>
38 void tree Sort (Chaine \langle T \rangle &c) {
39 ArbreAVL<T> a;
40 typename Chaine\langle T \rangle:: Iterator it (c, 0);
41
42 while (\text{! it . end }() )a \cdot \text{addElem}(* it).44 +it; }
45 c. vider ();
46 typename ArbreAVL\langle T \rangle:: Iterator itA(a);
47 while (!itA.end ()) {
48 c. addElem(-1, *itA);
49 +itA; }
50 \qquad c \text{ . reverse } ( ) ;51 }
52 /* void drawGrilleCarree(Window &fen) : dessine une grille carree de cote (NB NOEUDS COTE−1)*
       T_CASE sur la FenGrapheetre FenGraphe ∗/
53 void drawGrilleCarree (Window &fen) {
54 int i, j;
55
56 fen.set Color (255, 255, 255);
57 fen.drawRect(0, 0, \text{fen.w}(), fen.h();
58 fen.set Color (0, 0, 0);
\frac{1}{1} //au moins 1 pixel de marge en haut et a gauche, 2 en bas et a droite
60 for (i = 0; i < NB NOEUDS COTE−1; +i)
61 for (j = i\%2; \overline{j} < NB NOEUDS COTE-1; j \neq 262 fen . drawRect (i * \overline{T}<sub>CASE+</sub>\overline{1}, j * T<sub>CASE+1</sub>, T<sub>CASE</sub>, T<sub>CASE</sub>);
63 i = 1+(NB_NOEUDS_COTE−1)\overline{*T}_CASE;
64 fen.drawLine(1, 1, i, 1); //dessin du cadre
65 fen.drawLine (1, 1, 1, i);
66 fen.drawLine (i, 1, i, i);
67 fen.drawLine (1, i, i, i);
68 }
69 /* void relierCaseCarree(Window &fen, int lig1, int col1, int lig2, int col2) : relie par un
        trait vert les cases (lig1, col1) et (lig2, col2) sur la FenGrapheetre FenGraphe */
70 void relier Case Carree (Window &fen, int lig1, int col1, int lig2, int col2) {
71 fen.set Color (0, 0, 255);
f_{\rm 72} fen.drawLine(1+TCASE∗(\cosh +0.5), 1+TCASE∗(\log 1 +0.5), 1+TCASE∗(\cosh +0.5), 1+TCASE∗(\log 2+0.5) ) ; }
73 /∗ v oid makeGrapheCarre ( Graphe<char , CA> &g )
74 * g est un graphe sans arete, les noeuds sont numerotes de 0 a NB NOEUDS-1
75 * cree les aretes qui font que g devient un graphe carre : tout noeud i est relie exactement
        aux noeuds qui existent parmi i-1, i+1, i-NB_NOEUDS_COTE, i+NB_NOEUDS_COTE
76 * les arcs sont colores par leur spin et leur appartenance a la bordure de g (ceux qui sont
        sur la bordure de g sont ceux qui relient deux noeuds ayant strictement moins de 4 noeuds
          adjacents) */
```

```
77 v oid makeGrapheCarre ( Graphe<char , CA> &g ) {
78 CA positif (1), negatif (-1);
79 int i;
80
81 // noir à gauche \iff positif
82 for (i = 0; i < NB NOEUDS; +i } {
83 if (i\%NB\_\text{NOEUDS}\_\text{COTE} != 0) { //a gauche
^{84} g . addArc (i, i-1);
85 if (((i/\overline{NB} \text{ NOEUDS} \text{ COTE})+(i\overline{W}B \text{ NOEUDS} \text{ COTE})) %2 = 0 ) g . colore Arc (i, i -1, n e g a t if );
86 else g. coloreArc(i, i-1, positif);87 if ( i%NB_NOEUDS_COTE != NB_NOEUDS_COTE−1) { //a d roite
 88 \qquad \qquad \textrm{g.addArc(i, i+1)};89 if \left(\left(\right(\left(i/\text{NB\_NOEUDS\_COTE}\right)+\left(i\text{MB\_NOEUDS\_COTE}\right)\right)\%2 = 0 \right) \text{ g.\text{coloreArc}}(i \text{ , } i+1 \text{, } \text{negatif}) \ ;90 else g \overline{colored}rc\overline{(i, i+1, position)}; }
91 if (i/NB_NOEUDS_COTE != 0) { //en haut
92 g . a\overline{d}dArc(i, i-NB_NOEUDS-COTE);
\frac{1}{93} if \left( \frac{(i}{NB\_NOEUDS\_COTE}\right)+\frac{1}{(i\%NB\_NOEUDS\_COTE)}\ \approx 2 = 0 g . colore Arc (i, i –NB_NOEUDS_COTE
                     , p o s i t i f);94 else g. coloreArc(i, i-NB_NOEUDS_COTE, negatif);
 95 }
96 if (i /NB_NOEUDS_COTE != NB_NOEUDS_COTE-1) { // en bas
97 g . \overline{\text{addArc(}}i, \overline{i} + \overline{\text{NB}} \overline{\text{NOEUDS} \overline{\text{COTE}}} \overline{\text{)}}98 if (((i/\overline{NB} \text{ NOEUDS}-COTE)+\overline{(} i\%NB \text{ NOEUDS} \text{ COIE})) %2 = 0) g . colore Arc (i, i+NB_NOEUDS_COTE
                     , p o sitif );99 else g.coloreArc(i, i+NB_NOEUDS_COTE, negatif); } }
100 for (i = 0; i < NB NOEUDS COTE−1; +i ) {
101 positif = g. couleurArc(i, i+1);102 positif bordure = 1;
103 g. coloreArc(i, i+1, position);
104
105 p o s it if = g . c ouleur Arc ( i *NB_NOEUDS_COTE, ( i +1) *NB_NOEUDS_COTE) ;
106 positif bordure = 1;
107 g. coloreArc ( i ∗NB_NOEUDS_COTE, ( i +1) ∗NB_NOEUDS_COTE, p o s i t i f ) ;
108
109 positif = g. couleur Arc (NB_NOEUDS_COTE∗(NB_NOEUDS_COTE−1) + i , NB_NOEUDS_COTE∗(
                NB_NOEUDS_COTE-1) + i+1);
110 positif bordure = 1;
111 g . colore A r c (NB_NOEUDS_COTE∗(NB_NOEUDS_COTE−1) + i , NB_NOEUDS_COTE∗(NB_NOEUDS_COTE−1) +
                  i+1, positif ;
112
positif = g.couleurArc ((i+1)*NB NOEUDS COTE − 1, (i+2)*NB NOEUDS COTE − 1);
_{114} positif bordure = 1;
115 g. colore Arc ((i+1)*NB NOEUDS COTE − 1, (i+2)*NB NOEUDS COTE − 1, p o sitif);
116
117 positif = g.couleurArc(i+1, i);118 positif . bordure = 1;
119 g.coloreArc(i+1, i, positif);
120
121 positif = g.couleurArc ((i+1)*NB NOEUDS COTE, i *NB NOEUDS COTE);
122 positif . bordure = 1;
123 g. colore Arc ((i+1)*NB NOEUDS COTE, i*NB NOEUDS COTE, positif ;
124
125 positif = g.couleurArc (NB_NOEUDS_COTE∗(NB_NOEUDS_COTE−1) + i+1, NB_NOEUDS_COTE∗(
                NB_NOEUDS_COTE-1) + i);
126 positif . bordure = 1;
127 g. colore Arc (NB_NOEUDS_COTE∗(NB_NOEUDS_COTE−1) + i +1, NB_NOEUDS_COTE∗(NB_NOEUDS_COTE−1)
                 + i, positif);
128
positif = g.couleurArc ((i+2)*NB NOEUDS COTE − 1, (i+1)*NB NOEUDS COTE − 1;
130 positif . bordure = 1;
131 g. colore Arc ((i+2)*NB NOEUDS COTE − 1, (i+1)*NB NOEUDS COTE − 1, p o sitif );132 }
133 /* void ajouteTrou (Graphe<char, CA> &g, int n)
134 * n identifie le noeud de g qui est au sommet nord-ouest de la case consideree comm un trou
135 * etiquette comme faisant partie de la bordure de g toutes les aretes autour de la case
         consideree et retire celles qui etaient deja dans au bord de g (car elles separent deux
         trous et sont donc invalides *
136 void ajouteTrou (Graphe<char, CA> &g, int n) {
137 CA couleur;
138
139 if (g. existsArc(n, n+1)) {
140 couleur = g.couleurArc(n, n+1);
141 +couleur . bordure ;
```

```
142 if ( \text{couleur .} \text{border} \equiv 2) \text{ g.} \text{removeArc}(\text{n}, \text{n+1});
143 else g. coloreArc(n, n+1, couleur); }
144 if (g.ex is t e Arc (n, n+NB_NOEUDS_NOTE)145 couleur = g. couleur Arc (n, n+NB) NOEUDS COTE);
146 +couleur . bordure ;
147 if (couleur . bordure = 2) g . removeArc (n, n+NB NOEUDS COTE) ;
_{148} else g . colore Arc (n, n+NB NOEUDS COTE, couleur); }
_{149} if (g. existeArc (n+NB_NOEUDS_COTE, n+NB_NOEUDS_COTE+1))
150 couleur = g. couleur Arc (n+NB NOEUDS COTE, n+NB NOEUDS COTE+1);
+couleur . bordure :
152 if ( \text{couleur. border} \equiv 2) g. removeArc (n+NB \text{ NOEUDS} \text{ COTE}, n+NB \text{ NOEUDS} \text{ COTE}+1);153 else g. coloreArc (n+NB NOEUDS COTE, n+NB NOEUDS COTE+1, couleur); }
154 if (g. existsArc(n+1, n+NB\ NOEUDS\ \overline{COTE}+1)) {
155 couleur = g.couleurArc(n+1, n+NB NOEUDS COTE+1);
156 +couleur . bordure;
157 if ( couleur . bordure = 2 ) g . removeArc (n+1, n+NB NOEUDS COTE+1) ;
158 e l s e g . colore \text{Arc}(n+1, n+NB) NOEUDS COTE+1, c o ul e u r ) ; }
159 if (g.ex is teArc(n+1, n))160 couleur = g.couleurArc(n+1, n);161 \qquad \qquad + couleur . bordure ;
_{162} if (couleur bordure = 2) g removeArc (n+1, n);
_{163} else g. coloreArc(n+1, n, \text{ couleur}); }
_{164} if (g . existe A r c ( n+NB NOEUDS COTE, n ) )
165 couleur = g.couleurArc\overline{(n+NB_NOEUDS_COTE, n)};
166 +couleur . bordure;
167 if ( \text{couleur.} \text{border} \equiv 2) \text{ g.} \text{removeArc} (\text{n+NB.} \text{NOEUDS}) \text{COTE}, n);168 else g . colore Arc (n+NB NOEUDS COTE, n, couleur); }
169 if (g. exists \text{Arc} (n+NB \text{ NOEUDS} COIE+1, n+NB \text{ NOEUDS} COIE)170 couleur = g. couleurArc(\overline{n}+NB) NOEUDS \overline{C}OTE+1, \overline{n}+NB NOEUDS COTE);
171 \qquad \qquad + couleur . bordure;
172 if (couleur . bordure = 2) g . removeArc (n+NB_NOEUDS_COTE+1, n+NB_NOEUDS_COTE) ;
173 e l s e g . colore A r c ( n+NB_NOEUDS_COTE+1, n+NB_NOEUDS_COTE, c o ul e u r ) ; }
174 if (g.ex is te Arc (n+NB NOEUDS COTE+1, n+1)
175 couleur = g couleur\overline{Arc(n+NB)NOEUDS} COTE+1, n+1);
176 +couleur . bordure;
177 if (c \text{ouleur } . \text{ border} \equiv 2) g . removeArc (n+NB \text{ NOEUDS } COIE+1, n+1);
178 else g. coloreArc (n+NB_NOEUDS_COTE+1, n+1, couleur); }
179 }
180 /* void makeTrous (Graphe<char, CA> &g, Chaine<int> &trous)
181 * la case nord-ouest etant utilisee comme point d'origine pour tous les calculs, on s'
         interdit de la retirei
182 * fait NB CASES*PROPORTION TROUS trous aleatoires dans g ou retire les cases qui sont dans
         trous Imposes, puis retire toutes les cases qui ne sont plus accessibles depuis la case
         nord−ouest
183 void makeTrous (Graphe<char, CA> &g, Chaine<int> &trous) {
184 int i, n;
185 CA couleur;
186 bool isTrou [NB_CASES];
187
188 for (i = 0; i < NB CASES; +i189 is \text{Trou} [i] = false;190 srand ((unsigned int) time (NULL));
_{191} if (imposeTrous) {
192 Chaine<unsigned int >:: Iterator it (trous Imposes, 0);
193 while (! it . end ()) {
n = * it;
195 if ((!\text{isTrou}[(n/NB\text{ NOEUDS} COTE)*(NB\text{ NOEUDS} COTE-1) + n/NB\text{ NOEUDS} COTE]) & (n != 0)
                     \left| \right|196 trous . addElem (-1, n);
197 \qquad \qquad \text{ajoute} \text{True}198 isTrou [(n/\overline{NB}\_\overline{NOEUDS}\_\overline{COTE})*(NB\_\overline{NOEUDS}\_\overline{COTE}-1) + n\%NB\_\overline{NOEUDS}\_\overline{COTE}] = true;199 ++it ;}200 else {
201 int des = 1 – (NB_NOEUDS_COTE%2);
202 for (i = 0; i < NB CASES*PROPORTION TROUS; +i )
203 n = (\text{rand } (\) \%\overline{NB} \text{ NOEUDS } COTE-1) *NB NOEUDS COTE + \text{rand } (\) \%\overline{NB} \text{ NOEUDS } COTE-1) ;
204 if ((!\text{isTrou}[n]) \& (x \in (n := 0))1205 trous . addElem(-1, n);
206 a jouteTrou(g, n);
207 isTrou [(n/NB \text{ NOEUDS COTE}) * (NB \text{ NOEUDS COTE}-1) + n\%NB \text{ NOEUDS COTE}] = \text{ true};208 des \overline{z} = 2 * ((n \overline{N}B \overline{N}OE) \overline{D}S \overline{C}OTE + n \overline{N}OE) \overline{D}S \overline{C}OTE) \overline{S}OTE) \overline{S} = 1; }209 while (des != 0) { // petite heuristique : s'il n'y a pas autant de cases noires que de
                 cases blanches, on sait que le domaine n'est pas pavable
```

```
210 n = (\text{rand}() \% \text{NB} \text{ NOEUDS} \text{COTE}-1 ) *NB NOEUDS \text{COTE} + \text{rand}() \% \text{NB} \text{ NOEUDS} \text{COTE}-1 ) ;
211 if ((!\text{isTrou}[n]) \& (n := 0))212 if (( \text{des} < 0) \&( \text{in/NB} \text{ NOEUDS} \text{ COTE} + \text{n} \text{WBB} \text{ NOEUDS} \text{ COTE})\%2 = 1 ))113 trous.addElem(-1, n);
_{214} a jouteTrou(g, n)
215 isTrou [(n/NB \text{ NOEUDS COTE}) * (NB \text{ NOEUDS COTE}-1) + n/MB \text{ NOEUDS COTE}] = \text{ true};216 +des ; }
217 if ((0 < \text{des}) \&(n/NB_NOEUDS_COTE + n\%B_NOEUDS_COTE) \%2 = 0) {
118 trous.addElem(-1, n);
_{219} a joute Trou(g, n)220 isTrou [(n/NB \text{ NOEUDS COTE}) * (NB \text{ NOEUDS COTE}-1) + n\%NB \text{ NOEUDS COTE}] = \text{true};221 -\text{des}; } } }
222 // on enleve les cases qui ne sont pas accessibles depuis le sommet en haut à gauche du
            graphe
223 Chaine \langleunsigned int > noeuds (1, 0), suivants;
224 Chaine<unsigned int >:: Iterator it;
225 while (noeuds . taille () != 0) {
226 \qquad \qquad n = noeuds [0];
227 noeuds . supprElem (0) ;
i = (n/NB \text{ NOEUDS} \text{ COTE}) * (NB \text{ NOEUDS} \text{ COTE}-1) + n\%NB \text{ NOEUDS} \text{ COTE};229 if (( i < N\overline{B}_\text{CASES}) \& (n\%N\overline{B}_\text{NOEUDS}\overline{C}OTE != NB_\text{NOEUDS}\overline{C}OTE-1) \& ( \text{isTrou}[i] ) {
230 \quad \text{isTrou} \, [\,i\,] \, = \, \text{true} \, ;231 suivants = g. suivants (n);
232 it = suivants.begin ();
233 while (! it . end ()) {
234 noeuds . addElem(-1, *it);
235 ++it; \}236 for (i = 0; i < NB CASES; +i } {
237 if \left( \left| \text{isTrou} \right| \left| \right| \right)238 n = (i / (NB \text{ NOEUDS} \text{ COTE}-1) * NB \text{ NOEUDS} \text{ COTE} + i \% (NB \text{ NOEUDS} \text{ COTE}-1) ;1239 \quad \text{trous } \text{.} \text{add}\mathbb{E} \text{Iem}(-1,\bar{\mathbb{I}})) ;_{240} a joute Trou(g, n); } }
241 }
242 /* void rayerTrousCarre(Window &fen, Chaine<int> const& trous) : grise les cases d'indice i
        pour i dans trous sur la fenetre fen *
243 void griserTrousCarre (Window &fen, Chaine\langle int \rangle const trous) {
244 Chaine\langle int \rangle:: Iterator it (trous, 0);
245 int lig, col;
246
247 fen.set Color (128, 128, 128);
248 while (! it . end () ) {
249 \lim_{z \to 0} \lim_{z \to 0} \lim_{z \to 0} NOEUDS COTE;
250 \quad \text{col} = (* \text{it})\%NB_NOEUDS_COTE;
251 fen . drawRect (1+T_CASE* col, 1+T_CASE* lig, T_CASE, T_CASE);
252 +it; }
253 }
254 /* int equilibreTrou (Graphe<char, CA> &g, Graphe<char, char> const& tetesTrous, int *
        valuations, int trou, UnionFind<NB_CASES> &noeuds) : calcule la valeur d'equilibre et
        affecte celle-ci aux aretes qui croisent la ligne allant du centre du trou trou et le
        centre du premier trou rencontre en allant vers le nord */
255 int equilibreTrou (Graphe<char, CA> &g, Graphe<char, char> const& tetesTrous, int *valuations,
        int trou, UnionFind<NB CASES> &noeuds) {
256 int eq = 0;
257 Chaine<unsigned int> suivants = tetesTrous.suivants (trou);
258 Chaine\langleunsigned int >:: Iterator it (suivants, 0);
259
260 while (! it . end () ) {
261 eq += equilibre Trou (g, tetes Trous, valuations, *it, noeuds);
262 ++it; }
_{263} if (trou != NB CASES) {
264 int i;
265 eq += valuations [trou];
266 do{
i = \text{tr} \, \text{ou} + \text{tr} \, \text{ou} / (\text{NB} \, \text{NOEUDS} \, \text{COTE}-1);268 if (g.ex is teArc(i, i+1)) {
269 CA couleur = g couleur Arc (i, i+1);
270 couleur . equilibre = eq;
\begin{array}{ccc} \texttt{271} & \texttt{g.colorArc(i, i+1, couleur)} \end{array}272 couleur . spin = -couleur . spin;
273 couleur . equilibre = -eq\text{g}.\text{coloreArc}(i+1, i, \text{couleur});275 trou −= NB_NOEUDS_COTE−1;
276 } while ((0 \leq t rou) & (\text{noeuds}.find (trou) == -1));
```

```
277 return eq;
278 }
279 /* void equilibrage(Window &fen, Graphe<char, CA> &g, Chaine<int> const& trous) : calcule pour
         chaque amas connexe de trous une case "parent" faisant partie de l'amas et appelle le
        calcul des equilibres *280 void equilibrage (Window &fen, Graphe<char, CA> &g, Chaine<int> const trous, UnionFind<
        NB_CASES> &noeuds) {
281 int i;
282 Graphe<char, char> tetesTrous (NB_CASES+1); // toutes les cases + l'extérieur
283 Chaine\langle int \rangle:: Iterator it (trous, 0);
284
285 noeuds . delie ();
286 // si i est le numéro d'un noeud, le numéro de la case correspondante est (i)NB_NOEUDS_COTE) ∗(NB_NOEUDS_COTE−1) + i%NB_NOEUDS_COTE
287 while (\overline{!} it . end () )288 i = * it :
289 i = (i/NB NOEUDS COTE) ∗(NB_NOEUDS_COTE−1) + i%NB_NOEUDS_COTE;
290 + i t;
291 noeuds . unit (i, i)292 if (( i \times \text{NBS}) \times \text{COTE}-1 )!=0 & (noeuds . find (i-1)! = -1)) noeuds . unit (i, i-1); //W
293 if ((i / (NB \ NOEUDS \ COTE-1) != 0) \& (noeuds . find (i-NB \ NOEUDS \ COTE+1) != -1)) noeuds .
                     unit (i, i-NB NOEUDS COTE+1) ; } //N
294 it = trous begin();
295 while (!it . end ()) {
296 i = *it;
297 i = ( i /NB_NOEUDS_COTE) ∗(NB_NOEUDS_COTE−1) + i%NB_NOEUDS_COTE;
298 \qquad \qquad \text{++} \text{it};
299 if (noeuds , find (i) = i}
300 int j = i-\overline{NB}^\prime NOEUDS COTE+1;
301 while ((0 \leq \overline{\mathbf{i}})) && (\overline{\mathbf{n}}) over (\mathbf{i}) = -1) \mathbf{j} = \mathbf{N}B NOEUDS COTE-1;
302 if (j < 0) tetes Trous . addArc (NB CASES, i);
303 else tetesTrous.addArc(noeuds.find(j), i);
i \neq i / (NB \text{ NOEUDS} \text{ COTE}-1);305 j \neq j / (NB^\top NOEUDS^\top COTE-1);
306 relier Case Carree (\overline{f}en, floor (float (i) /NB NOEUDS COTE), i%NB NOEUDS COTE, floor (
                     float(j)/NB NOEUDS COTE), i\%NB NOEUDS COTE); } }
307 int valuations [NB_CASES] = \{0\}; // valuations [i] correspond a la valeur de l'equilibre
             pour i si la case i est le parent de l'amas de trous auquel il appartient et si cet
            amas etait seul dans le graphe
308 for (i = 0; i < NB_CASES; ++i) {
309 \quad \text{if (noeuds. find (i) } != -1)310 valuations [noeuds . find(i) ]= 4 - 8*(i/(N)NOEUDS COTE−1) + i%(NB_NOEUDS_COTE−1)
                     \%2); } }
311 equilibreTrou(g, tetesTrous, valuations, NB CASES, noeuds);
312 }
313 /* void pavageCarreMin (Graphe<char, CA> const& g, Graphe<char, CA> const& arbre, int hauteur [
        NB NOEUDS], Chaine<unsigned int> const & bordure) : calcul du pavage minimal de g dans le
        tableau hauteur, connaissant un arbre couvrant de g et la bordure de g */
314 void pavageCarreMin (Graphe<char, CA> const& g, Graphe<char, CA> const& arbre, int hauteur [
        NB\_NOEUDS], int \ v0) {
315 Chaine<unsigned int> noeuds, suivants;
316 int min [NB_NOEUDS], max [NB_NOEUDS], i;
317 Chaine<unsigned int >:: Iterator it;
318 CA couleur;
319
320 for (i = 0; i < NB NOEUDS; +i ) \min[i] = \max[i] = \text{hauteur}[i] = -(1 \ll 31); //-(1 \ll 31) = -
             infty : on n'aura pas de graphe assez grand pour que la hauteur d'un noeud puisse
             descendre a -(1 \ll 31)321 min [v0] = \max[v0] = \text{hauteur}[v0] = 0;322 noeuds . addElem(-1, v0);323 // calcul de min [i] = hauteur [i] et max [i] pour tout noeud i en suivant le chemin entre 0
             et i dans arbre
324 while (noeuds taille () != 0) {
325 i = noeuds [0];
326 noeuds . supprElem (0);
327 suivants = arbre. suivants (i):
328 it = suivants. begin ();
329 while (!it . end ()) {
330 if (min[* it]) = -(1 \ll 31)) {
331 couleur = g.couleurArc(i, *it);
332 if (couleur bordure = 1) {
\min[*\text{ }i\text{ }t\text{ }]=\text{ }h\text{ }{\text{ }a\text{ }t\text{ }u\text{ }t\text{ }]}=\min[i]+\text{ }{\text{ }{\text{ }c\text{ }u\text{ }u\text{ }u\text{ }t\text{ }+}\text{ }{\text{ }c\text{ }u\text{ }u\text{ }u\text{ }t\text{ }+}\text{ }{\text{ }c\text{ }u\text{ }u\text{ }u\text{ }t\text{ }+}\text{ }\max[*\text{ }i\text{ }t]=\max[i] + \text{ couleur. } \text{equilibre } + \text{ couleur. } \text{spin};
```

```
335 e l s e \{\min [ * it ] = \text{hauteur} [ * it ] = \min [ i ] + \text{couleur}. equilibre - couleur . spin - 2;
\max[*\operatorname{it}] = \max[i] + \operatorname{couleur}. equilibre – couleur. spin + 2; }
338 \t\t noeuds.addElem(-1, *it) ;339 +it; } }
\frac{340}{\pi} //on recupere les noeuds i tels qu'il existe i' adjacent a i tel que hauteur [i] + t(i, i')
            < hauteur [i ']
341 for (i = 0; i < NB NOEUDS; +i } {
_{342} suivants = g. suivants (i);
\overline{\text{343}} it = suivants. begin ();
344 while (! it . end () ) {
_{345} couleur = g.couleurArc(i, *it);_{346} if (((couleur bordure =\,1) && (hauteur[i] + couleur .equilibre + couleur .spin <hauteur [* it]) | | (hauteur [i] + couleur . equilibre - couleur . spin + 2 < hauteur
                   [* it ] ) } {
347 noeuds . addElem(-1, i);
348 break ; }
349 ++it ; }350 //tant qu'il y a des noeuds verifiant la condition precedente, on augmente leur hauteur de
            4
351 while (noeuds . taille () != 0) {
352 \qquad \qquad i = \text{noeuds} [0];353 hauteur [i] + = 4;
354 if \{max[i] < \text{hauteur}[i]\} \{// probleme lors du calcul : on a depasse max[i], donc il n'y
                a pas de pavage de g
355 hauteur [v0] = -2;356 return; }
357 noeuds . supprElem (0);
358 suivants = g. suivants (i);
359 it = suivants.begin ();
360 bool aRemettre = false;
361 while (!it . end () ) {
362 couleur = g.couleurArc(i, *it);
363 if (( (couleur bordure = 1) & (hauteur [i] + couleur equilibre + couleur spin <
                   hauteur [* it]) | | (hauteur [i] + couleur . equilibre - couleur . spin + 2 < hauteur
                   [* it ]) aRemettre = true;
364 if (( ( ( couleur . bordure == 1) && (hauteur [* it ] - couleur . equilibre - couleur . spin <
                   hauteur [i])) || (hauteur [*it ] - couleur .equilibre + couleur .spin + 2 < hauteur
                   \lceil i \rceil)) && (noeuds.seek(*it) == -1)) noeuds.addElem(-1, *it);
365 ++it ; }
366 if (aRemettre) noeuds . addElem(-1, i);367 }
368 /* void pavageCarreMax (Graphe<char, CA> const& g, Graphe<char, CA> const& arbre, int hauteur [
       NB NOEUDS], Chaine<unsigned int> const& bordure) : calcul du pavage maximal de g *369 void pavageCarreMax(Graphe<char, CA> const& g, Graphe<char, CA> const& arbre, int hauteur[
       NB_NOEUDS], int v0) {
370 Chaine\langleunsigned int > noeuds, suivants;
371 int min [NB_NOEUDS], max [NB_NOEUDS], i;
372 Chaine<unsigned int >:: Iterator it;
373 CA couleur:
374
375 for (i = 0; i < NB NOEUDS; +i ) min [i] = \max[i] = \text{hauteur } [i] = -(1 \ll 31);
376 min [v0] = \max[v0] = \text{hauteur}[v0] = 0;377 noeuds . addElem(-1, v0);
378 //on pose ici hauteur [i] = max [i]
379 while (noeuds taille () != 0) {
380 \qquad i = \text{noeuds} [0];381 noeuds . supprElem (0);
382 suivants = arbre.suivants (i);
383 it = suivants.begin ();
384 while (!it . end ()) {
385 if (\min[*\, it] = -(1 \ll 31)) {
386 couleur = g.couleurArc(i, *it);
387 if (couleur . bordure = 1) {
\min[*\operatorname{it}] = \min[i] + \operatorname{couleur}. equilibre + couleur. spin;
\max[*\, it] = \text{hauteur}[*\, it] = \max[i] + \text{couleur}. equilibre + couleur. spin; }
390 else {
\min[*\atop1 i ] = \min[i] + \text{couleur.} \text{equilibre} - \text{couleur.spin} - 2;392 max[* it] = \text{hauteur}[* it] = \text{max}[i] + \text{couleur}. equilibre - couleur. spin + 2; }
393 noeuds . addElem (-1, *it); }
394 +it; } }
395 //on recupere les noeuds i tels qu'il existe i' adjacent a i tel que hauteur [i] < hauteur [
           i' | + b(i, i')
```

```
396 for (i = 0; i < NB NOEUDS; +i } {
397 suivants = g. suivants (i);
398 it = suivants. begin ();
399 while (! it . end () ) {
400 couleur = g.couleurArc(i, *it);\text{if } \left( \text{(} \text{couleur } \text{,} \text{border} \equiv 1 \text{)} \text{ } \& \& \text{ (} \text{hauteur } \text{[} * \text{it} \text{]} \right) < \text{hauteur } \text{[} \text{i} \text{]} + \text{couleur } \text{.} \text{equilibre } + \text{couleur } \text{.}\text{couleur } . \text{ spin } ) ) || | (hauteur [*it ] < hauteur [i] + couleur equilibre - couleur.
                      spin - 2) } {
1402 \t\t noeuds.addElem(-1, i);403 break ; }
404 +it; } }
405 while (noeuds . taille () != 0) {
i = \text{noeuds} [0];407 max [i] = \text{hauteur} [i] \text{ -- } 4;408 if (hauteur[i] < min[i]) {
409 hauteur [v0] = -2;r_{\rm} and r_{\rm} return;
411 noeuds . supprElem (0);
_{412} suivants = g. suivants (i);
413 it = suivants.\text{begin}();414 bool aRemettre = false;
415 while (! it . end ()) {
416 couleur = g . couleur Arc (i, *it);
\text{if } (((\text{couleur.bordure} = 1) \& ( \text{hauteur}[*it] < \text{hauteur}[i] + \text{couleur}. \text{equilibre} +\text{couleur }.\text{spin}) | | (hauteur [*it ] < hauteur [i] + couleur . equilibre - couleur .
                      spin - 2)) aRemettre = true;
\text{if } \left( \left( \left( \text{couleur } \text{.} \text{border} \right) = 1 \right) \text{ } \& \text{c (hauteur} \left[ 1 \right] < \text{hauteur} \left[ * \text{it} \left] - \text{couleur } \text{.} \text{equilibre} \right] \right)\text{couleur} \cdot \text{spin}() | | (hauteur [i ] < hauteur [*it ] - couleur . equilibre + couleur .
                      spin - 2)) && (noeuds.seek(*it) = -1)) noeuds.addElem(-1, *it);
419 +it; }
420 if (aRemettre ) noeuds addElem(-1, i);421 }
422 /* void placeTuile (Window &fen, unsigned int i, unsigned int j) : raye l'arete separant les
         cases i et j dans la FenGrapheetre FenGraphe */
423 void place Tuile (Window &fen, unsigned int i, unsigned int j) {
_{424} if (j < i) place Tuile (fen, j, i);
425 else {
\text{426} if ( j−i == 1) fen . drawLine (( i%NB_NOEUDS_COTE) *T_CASE + 1 + T_CASE/2, ( i /NB_NOEUDS_COTE)
                  *T_CASE + 1 - T_CASE/ 2, ( i%NB_NOEUDS_COTE) *T_CASE + 1 + T_CASE/ 2, ( i /
                 NB_NOEUDS_COTE) \overline{*T}_CASE + 1 + \overline{T}_CASE/2) ;
427 e l s e f e n . drawLine ( ( i%NB_NOEUDS_COTE) ∗T_CASE + 1 − T_CASE/ 2 , ( i /NB_NOEUDS_COTE) ∗T_CASE
                  + 1 + T \text{ CASE}/2, ( i%NB_NOEUDS_COTE) ∗T_CASE + 1 + T_CASE/ 2, ( i /NB_NOEUDS_COTE) ∗
                 T_CASE + 1 + T CASE/ 2  ; }
428 }
429 /* void dispPavage (Window &fen, Graphe<char, CA> const& g, int hauteur [NB_NOEUDS]) : trouve
         les aretes coupant une tuile dans le pavage decrit par hauteur : une arete coupe une tuile
         d'un pavage lorsque la difference de hauteur des noeuds aux extremites de l'arete n'est
         pas 1 ou -1 *
430 void dispPavage (Window &fen, Graphe<char, CA> const & g, int hauteur [NB_NOEUDS]) {
431 unsigned int i:
432 Chaine<unsigned int> suivants;
433 Chaine<unsigned int >:: Iterator it;
434
435 fen.set Color (0, 255, 0);
436 for (i = 0; i < NB NOEUDS; +i } {
437 if (hauteur [i] ! = -1) {
_{438} suivants = g. suivants (i);
i it = suivants. begin ();
440 while (! it . end ()) {
441 if (abs ( h auteur [ i ] − h auteur [ * i t ] + g . c ouleur Arc ( i , * i t ) . equilibre ) != 1 )
                          place Tuile (fen, i, *it);
442 +it; } } }
443 }
444 /* void dispFractures (Window &fen, Graphe<char, CA> const& g, int hMin [NB_NOEUDS], int hMax [
        NB NOEUDS]) : a ffiche les lignes de fractures de g : colore en rouge les aretes reliant
         deux noeuds qui ont la meme hauteur dans les pavages minimal et maximal de g */
445 void dispFractures (Window &fen, Graphe<char, CA> const & g, int hMin [NB_NOEUDS], int hMax [
        NB_NOEUDS] ) {
446 unsigned int i;
447 Chaine<unsigned int> suivants;
448 Chaine\langleunsigned int >:: Iterator it;
449
450 \text{fen.setColor}(255, 0, 0);
```

```
451 for (i = 0; i < NB NOEUDS; +i } {
_{452} suivants = g. suivants (i);
453 it = suivants. begin ();
454 while (! it . end ()) {
\text{if } (\text{hMin}[i] = \text{hMax}[i]) \& \& (\text{hMin}[*it]) = \text{hMax}[*it]) \& \& (\text{abs}(\text{hMin}[i] - \text{hMin}[*it]) = g.
                  \text{couleurArc} (*it, i). equilibre) = 1))
^{456} fen . drawLine ( ( i%NB NOEUDS COTE) *T CASE + 1 , ( i /NB NOEUDS COTE) *T_CASE + 1 , ( ( *
                     it )%NB_NOEUDS_COTE) *T_CASE + 1, ((* it)/NB\_NOEUDS\_COTE)*T\_CASE + 1 ;
457 if ( \text{abs}((\text{int}) i - (\text{int}) * it ) = 1)458 fen . drawLine (( i%NB_NOEUDS_COTE) ∗T_CASE + 1, ( i /NB_NOEUDS_COTE) ∗T_CASE, ( ( ∗
                         it )%NB_NOEUDS_COTE) *T_CASE + 1, (( * it )/NB_NOEUDS_COTE) *T_CASE) ;
459 fen . drawLine (( i %NB_NOEUDS_COTE) ∗T_CASE + 1, (i)NB_NOEUDS_COTE) ∗T_CASE + 2
                          ((* it) %NB_NOEUDS_COTE) *T_CASE + 1, ((* it) /NB_NOEUDS_COTE) *T_CASE + 2
                         ; }
460 e l s e \{^{461} fen.drawLine ((i%NB_NOEUDS_COTE) *T_CASE, (i/NB_NOEUDS_COTE) *T_CASE + 1, ((*
                         it )%NB_NOEUDS_COTE) *T_CASE, (\bar{(*)}\text{it}) /NB_NOEUDS_COTE) *T_CASE + 1);
_{462} fen . drawLine ((i\%NB_NOEUDS_COTE) *T_CASE + 2, (i/\overline{NB}_NOEUDS_COTE) *T_CASE
                         1, ((* \text{ it })%NB_NOEUDS_COTE) *T_CASE + 2, ((* \text{ it }) /NB_NOEUDS_COTE) *T_CASE +
                         1); } }
463 +it; } }
464 }
465 class FenGraphe : public Window {
466 Graphe\langlechar, CA\rangle graphe, arbre;
467 Chaine<int>trous
468 int etape, hMin [NB_NOEUDS], hMax [NB_NOEUDS], i;
469 Screenshot ∗screen;
470 FILE *fSave
471 UnionFind<NB CASES amasTrous ;
472 public:
473 FenGraphe (int h, int w) : Window (h, w), graphe (NB_NOEUDS), arbre (NB_NOEUDS), trous (),
           etape(0), screen(nullptr), fsave(nullptr), amasTrous() {}
474   \sim FenGraphe () { delete screen; }
475 void souris Press Event (Event &boutons) {
476 switch (etape) {
477 case -1: //si g n'a pas de pavage, on reinitialise tout ici
478 graphe.reinit();
479 arbre. reinit ();
480 trous vider ();
481 set Color (255, 255, 255);
482 drawRect (0, 0, w() , h());483 \qquad \qquad \text{#etape};484 case 0: //on affiche la grille carree, on construit g et on le troue
dr aw Grille Carree (* this);
486 makeGrapheCarre ( graphe ) ;
487 makeTrous (graphe, trous);
488 griserTrousCarre (* this, trous);
489 update ();
490 break ;
291 case 1: // equilibrage de g
\text{scoreen} = \text{new} \ \ \text{Screen} \times (\ast \text{this});493 t \, \text{reesort} \, (\text{trous});
494 equilibrage (* this, graphe, trous, amasTrous);
495 amasTrous . unit (0, 0);
i = 0;497 update ();
498 break ;
499 case 2: // calcul et eventuel affichage du pavage minimal de g pour v0 = 0500 screen \rightarrowafficher (* this);
501 graphe.foretCouvrante(arbre);
502 pavageCarreMin (graphe, arbre, hMin/*, bordure*/, 0);
503 if (hMin[0] = -2) etape = -2;
504 else dispPavage(*this, graphe, hMin);
505 update ( ) ;
506 break.
\cos \theta case 3: // calcul et affichage du pavage maximal de g pour v0 = 0508 screen \Rightarrowafficher (* this);
509 pavageCarreMax ( graphe , a rb re , hMax/∗ , b o rdu re ∗/ , 0 ) ;
510 if (hMax[0] = -2) etape = 4;511 else dispPavage(*this, graphe, hMax);
512 update ();
513 break ;
514 case 4://calcul et affichage des lignes de fracture de g puis sauvegarde des trous
```

```
e t
515 screen \rightarrowafficher (* this);
516 dispFractures (*this, graphe, hMin, hMax);
517 for (i = 1; i < NB CASES; ++i)518 int j = (i / (N\overline{B}_NOEUDS\_COTE-1)) *NB_NOEUDS_COTE + i%(NB_NOEUDS_COTE-1);
519 #ifdef CONJ1
\frac{1}{1} f (amasTrous . find (i) = i)
521 \quad \text{\#else}\text{if (arbre suivants (j). taille () } \text{!= } 0) //on ne travaille que sur les noeuds
                       qui sont accessibles depuis le noeud 0
523 #endif
524 \{\frac{1}{25} //bordure = bordureGraphe (graphe, trous, j);
526 pavageCarreMin (graphe, arbre, hMin/*, bordure*/, j);
\text{if } (\text{hMin}[j] == -2) \text{ continue};528 pavageCarreMax ( graphe , a rb re , hMax/∗ , b o rdu re ∗/ , j ) ;
529 if (hMax[j] = -2) continue;
530 dispFractures (*this, graphe, hMin, hMax); } }
531 update (); }
532 \qquad \qquad \text{+etape}; }
533 } ;
_{534} int main (int argc, char *argv []) {
535 App app (APP VIDEO);
536 FenGraphe fen (T_FEN, T_FEN) ;
537 fen . show ();
538 return app. executer ();
539 }
```
### B.2 Application.h

```
_1 #ifndef APP H_INCLUDED
 \frac{1}{2} #define APP \overline{H} INCLUDED
\frac{1}{3} #include <SDL2/SDL.h>
    #include "Chaine.h"
 5 \# define APP TIMER SDL INIT TIMER
 6 \#define APP_AUDIO SDL_INIT_AUDIO
 7 \#define APP VIDEO SDL INIT VIDEO
 \overline{\text{B}} #define APP<sup>-</sup>JOYSTICK SDL_INIT_JOYSTICK
 9 #define APP_HAPTIC SDL_INIT_HAPTIC
10 #define APP GAME CONTROLLER SDL INIT GAMECONTROLLER
11 #define APP_EVENTS SDL_INIT_EVENTS
12 #define APP_ALL SDL_INIT_EVERYTHING
13 #define APP_NO_PARACHUTE SDL_INIT_NOPARACHUTE
14 class Window;
15 typedef struct Event {
_{16} bool toucheEnfoncee [255];
17 bool boutonSourisEnfonce [8];
18 int sourisX, sourisY, sourisXRelatif, sourisYRelatif;
19 \text{uint8}_{t} bouton; } Event;
20 const char* lastError(){ return SDL_GetError(); }
21 class App{
22 friend class Window;
23 public :
24 App(uint32 t flags);
25  \sim App () { \overline{\text{SDL}} Quit (); }
26 int executer();
27 private:
28 SDL_Event _lastEvent;
29 Event boutons;
\frac{25}{30} Chaine<Window*> _fens; };
_{31} App *app = nullptr;32 \#include "Window.h"
33 App:: App(uint32_t flags) : _lastEvent(), _boutons(), _fens(){
\begin{array}{lll} \text{34} & \text{if (app } != \text{ nullptr}) \text{ throw ("Une seule application a la fois !} \setminus \text{n");} \end{array}\begin{array}{rcl} 35 \quad \text{if (SDL\_Init (flags & SDL\_INIT\_VIDEO) & l= 0) \text{ throw SDL\_GetError}() ; \end{array}36 app = this;
37 return; }
38 static bool sameWindows(Window* const& fen, Uint32 const& windowID) { return windowID =
        SDL GetWindowID ( fen -> fen ) ; }
39 static void gainFocus (Uint32 const& windowID, Chaine<Window*> &fens) {
40 int idWin = fens.seek (sameWindows, windowID);
41 if (0 < \text{idWin}) {
42 Window *win = fens [idWin];
```

```
fens.supprElem(idWin);
43
                    fens.addElement(-1, win);}
44int App:: executer () {
45
             while (1).
46
                    if (SDL WaitEvent(& lastEvent) != 1) return -1;
\overline{47}48do\if (\text{fens. taille }() = 0) return 0;
49
                           switch ( _lastEvent.type) {
50^{\circ}case SDL QUIT: break;
51
                          case SDL KEYDOWN:
52\_boutons.\ to ucheEnfoncee [ _lastEvent.\,key.\,keysym.\,scancode ] = true \,;53
                                   \frac{1}{2}boutons.bouton = _last\overset{\text{b}}{\text{Event}}.key.keysym.sym;<br>\frac{1}{2}fens[0]->clavierPressEvent(_boutons);
54
                                  \overline{a}55break,
56
                          case SDL KEYUP:
57
                                   \overline{\text{boutons}}.toucheEnfoncee [ _lastEvent.key.keysym.scancode] = false;
58
                                  \_boutons.bouton = \_ \text{last}\overline{\text{Event}}\text{.} \text{key}. \text{keysym}.\text{sym};59
                                   \overline{\text{fcns}[0]} \rightarrow \text{clavierRe} \overline{\text{le} \text{aseEvent}} \left( \begin{array}{c} \text{boutons} \end{array} \right);60
                                  break:
61
                          case SDL MOUSEMOTION:
62
                                  \begin{array}{rcl}\n\text{boutons.} \text{sourisX} & = & \text{lastEvent.} \text{motion.} \text{x}; \\
\text{boutons.} \text{sourisY} & = & \text{lastEvent.} \text{motion.} \text{y};\n\end{array}63
64
                                   \frac{1}{2} \text{boutons.} \text{souris} \text{X} \text{Rela} \text{tif} = \frac{1}{2} \text{lastEvent.} \text{motion.} \text{xrel};65
                                  -boutons.sourisYRelatif = \overline{\_}lastEvent.motion.yrel;
6667
                                    boutons. bouton = 0;\overline{\text{break}};
68
                           case SDL MOUSEBUTTONDOWN:
69
                                  \begin{array}{lll} \text{\textcolor{red}{1}-} \text{boutons.bouton} \text{Soutons} \text{.} \text{barforce}\left[\begin{array}{l}\text{lastEvent.button.button}\end{array}\right] \text{ = true}\,; \\ \text{boutons.bouton}\text{ = } \begin{array}{lll} \text{lastEvent.button.button}\end{array} \end{array}70
71fens[0] \rightarrow sourisPressEvent( boutons);
\overline{72}break
73\overline{74}case SDL_MOUSEBUTTONUP: \,\_boutons.boutonSourisEnfonce [ _lastEvent.button.button] = false ;75
                                  \_boutons.bouton = \_lastEvent.\overline{button.button};76
77{\rm [fens[0]->sourisReleaseEvent(\_boutons)$};break,
78
                          case SDL_WINDOWEVENT:
79
                                  gainFocus( _lastEvent.window.windowID, _fens);
80
                                    boutons.bouton = \_\ last Event.window.event;
\overline{81}\overline{\text{if}} ( _boutons . bouton = SDL_WINDOWEVENT_CLOSE) _fens[0]-> ~Window();
82elsefens[0] \rightarrow \text{windowEvent} (boutons); }
83
                   \}while(SDL_PollEvent(&_lastEvent)); \}84return 0;85
     \#endif // APP H INCLUDED
86
     B.3 Window.h
     \#ifndef WINDOW H INCLUDED
 \bar{1}#define WINDOW_H_INCLUDED
 \overline{2}\#include \langle</math>SDL2/SDL.h<math>\rangle</math>#define WINPOS UNDEF SDL WINDOWPOS UNDEFINED
 \overline{4}\begin{tabular}{ll} $\# \texttt{define} & \texttt{WINDPOS} & \texttt{CENTRE} & \texttt{WINDOWPOS} & \texttt{CENTERED} \\ \# \texttt{define} & \texttt{WIN} & \texttt{FULISCREEN} & \texttt{SDL} & \texttt{WINDOW} & \texttt{FULISCREEN} \end{tabular}\kappa\epsilon#define WIN FULLSCREEN DESKTOP SDL WINDOW FULLSCREEN DESKTOP
 \overline{7}\begin{tabular}{ll} $\# \texttt{define} & \texttt{WN\_BORDERLESS\_SDL\_WINDOW\_BORDERLESS\\ \# \texttt{define} & \texttt{WN\_RESIZABLE SDL\_WINDOW\_RESIZABLE} \end{tabular}\#define \hspace{0.1cm} \texttt{WN\_MINIMIZED} \hspace{0.1cm} \texttt{SDL\_WINDOW\_MINIMIZED}10<sup>1</sup>\# \texttt{define}WIN_MAXIMIZED SDL_WINDOW_MAXIMIZED
11#define WIN INPUT GRABBED SDL WINDOW INPUT GRABBED
12#define WIN HIGHDPI SDL WINDOW ALLOW HIGHDPI
13\#ifndef MAX
14#define MAX(a, b) (a < b ? b : a)
15
     #endif //MAX
16\,17class Img;
     class Event:
18
      class Window {
19
      public:
20
            Window (int w = 640, int h = 480, int x = WINPOS UNDEF, int y = WINPOS UNDEF, const char*
21titre = "fenetre", uint32_t flags = 0);
            \tilde{\mathcal{N}} Window ();
22
23
             int show();
```

```
\overline{24}void hide();
```

```
int w() const;
25
```

```
26 int h() const;
27 int drawLine (int xd, int yd, int xf, int yf);
28 int drawRect(int x, int y, int w, int h);
29 int drawImg(Img const & i, int x = 0, int y = 0);
30 int set Color (unsigned int r, unsigned int v, unsigned int b, unsigned int a = 255);
31 int update ();
32 virtual void sourisPressEvent (Event &boutons) {}
33 virtual void souris Release Event (Event &boutons) {}
34 virtual void clavierPressEvent (Event &boutons) {}
35 virtual void clavierReleaseEvent (Event &boutons) {}
36 virtual void windowEvent (Event &boutons) {}
37 friend class Crayon;
38 friend class Screenshot:
39 public:
40 SDL_Window ∗_fen ;
41 SDL_Renderer * _ renderer;
42 SDL<sup>-</sup>Texture *_{-}t; }; //on ecrit sur une texture pour ne pas repartir d'un ecran noir a
           chaque fo\overline{is}43 #include "Application.h"
44 Window :: Window (int w, int h, int x, int y, const char* titre, uint32_t flags) : _fen (NULL),
         renderer (NULL) {
45 i f ( app == NULL) throw "Pas de f e n e t r e s a n s a p p l i c a t i o n ! \ n" ;
46 i f ( ( _fen = SDL_CreateWindow ( t i t r e , MAX( x , 0 ) , MAX( y , 0 ) , MAX(w, 1 2 0 ) , MAX( h , 1 0 ) , f l a g s |
           \overline{\text{SDL}} WINDOW \overline{\text{HIDDEN}} ) = NULL) goto endWindow;
\iint_{\Omega} f ( ( _ renderer = SDL_CreateRenderer ( _ fen , -1, 0) ) = NULL) goto endRenderer ;
48 if ((t = SDL) CreateTexture ( renderer, SDL PIXELFORMAT RGBA8888, SDL TEXTUREACCESS TARGET,
           w, h) ) = NULL) goto endTexture;
49 if (SDL\_SetReaderTarget(\_render, \_t) < 0) goto endTarget;
50 return;
51 endTarget: SDL DestroyTexture (t);
52 endTexture: S D\overline{L} DestroyRenderer ( _renderer);
53 endRenderer: SDL_DestroyWindow(\overline{f}en);
54 endWindow: throw SDL GetError (); }
55 Window:: ~ Window ( )
56 if ( \text{fen} != NULL) {
57 app-> fens . supprElem ( app-> fens . seek ( this ) );
58 SDL\_DestroyWindow( [fen);
59 SDL\_DestroyRenderer( renderer);
60 SDL<sup>-</sup>DestroyTexture (\bar{t});
_{61} _{\text{en}} = nullptr; } }
62 int Window::show() { SDL_ShowWindow(_fen); app->_fens.addElem(-1, this); return 0; }
63 int Window::w() const { int w; SDL_GetWindowSize( fen, &w, NULL); return w; }
64 int Window:: h() const { int h; SDL_GetWindowSize ( fen, NULL, &h); return h;
65 int Window::drawLine(int xd, int yd, int xf, int yf) { if(SDL_RenderDrawLine(_renderer, xd, yd
        , xf, yf) = -1) return -1; return 0; }
66 int Window :: drawRect (int x, int y, int w, int h) {
67 SDL_Rect rect;
68 rect.x = x; rect.y = y; rect.w = w; rect.h = h;
69 if (SDL RenderFillRect ( renderer, \&rect ) = -1) return -1;
70 return 0:}
71 int Window :: set Color (unsigned int r, unsigned int v, unsigned int b, unsigned int a) {
72 if (SDL SetRenderDrawColor (r = r, v, b, a != 0 ) return -1;
73 return 0; }
74 int Window:: update ()
75 if (SDL_SetRenderTarget (_renderer, NULL) < 0) return -1;
76 SDL_RenderCopy(_renderer, _t, NULL, NULL);
77 SDL RenderPresent ( renderer );
78 SDL<sup>-</sup>SetRenderTarget( _renderer, _t);
79 return 0; }
80 \#endif // WINDOW H_INCLUDED
   B.4 Screenshot.h
_1 #ifndef Screenshot h
2 \# define Screenshot_h
\frac{1}{3} #include "Window.h"
4 class Screenshot{
5 private: SDL_Texture * _texture;
6 public.
7 Screenshot (Window const & fen);
        \texttt{``Screenhot()} { } \texttt{SDL\_DestroyTexture} (\texttt{\_text{texture})}; { } \}
```

```
void afficher (Window &fen) { SDL_RenderCopy (fen. _renderer, _texture, NULL, NULL); } };
```

```
10 Screenshot :: Screenshot (Window const & fen) {
```

```
11 _ tex tu re = SDL_CreateTexture ( f e n . _renderer , SDL_PIXELFORMAT_RGBA8888,
             {\tt SDL\_TEXTURE \bar{A}CCESS\_TARGET, \, \, fe \, n \, . w() \, , \, \, fe \, n \, . h() \, )} \, ;12 SDL_RenderPresent (fen. _renderer);
13 SDLSetRenderTarget (fen. _renderer, _texture);
14 SDL_RenderCopy (fen. _renderer, fen. \overline{t}, NULL, NULL);
15 SDL RenderPresent ( fen . _renderer ) ;
16 SDL<sup>-</sup>SetRenderTarget (fen. renderer, fen. t); }
17 #endif /* Screenshot_h */
   B.5 Graphe.h
```

```
1 #ifndef Graphe_h
2 \# define Graphe\alpha #include <iostream>
4 \#include \leq stdlib.h>
5 \#include \langle assert.h \rangle6 \#include "Chaine.h"
   \#include "ArbreAVL.h"
8 template<typename CN, typename CA>
9 class Graphe {
10 private: struct Arete;
11 public:
12 Graphe (size_t taille);
^{\sim}Graphe ();
14 void reinit ();
15 void addArc (unsigned long depart, unsigned long arrivee);
16 void removeArc(unsigned long depart, unsigned long arrivee);
17 bool existeArc(unsigned long depart, unsigned long arrivee) const;
18 void coloreArc (unsigned int depart, unsigned int arrivee, CA const & couleur);
19 CA couleurArc (unsigned int depart, unsigned int arrivee) const;
20 Chaine<unsigned int> suivants (unsigned long noeud) const;
21 void foretCouvrante (Graphe\langle CN, CA \rangle &foret) const;
22 protected:
23 CN * couleurs;
24 ArbreAVL<Arete> **_listeAdjacence;
25 size t taille; \};
26 template<typename CN, typename CA>
27 struct Graphe<CN, CA>:: Arete {
28 void *n:
29 CA couleur:
30 Arete (void *noeud, CA couleur = CA()) : n(noeud), couleur (couleur) {}
31 bool operator < (Arete const & a) { return n < a.n; }
32 bool operator !=(Arete const a) { return n != a.n; } };
33 template<typename CN, typename CA>
34 Graphe<CN, CA>:: Graphe ( size t taille ) : liste A d jacence ( ), taille ( taille ) {
\text{a} s \text{c} couleurs = (\text{CN*}) malloc(taille*sizeof(CN));
36 _li s t e A d j a c e n c e = (ArbreAVL<Arete >∗∗) m all oc ( s i z e o f (ArbreAVL<Arete >∗)∗ t a i l l e ) ;
37 \quad \text{for (int i = 0; i < taille; ++i ) } listeAdjacence [i] = new ArbreAVL<Arete >(); }
38 template<typename CN, typename CA>
39 Graphe<CN, CA>::~ Graphe () {
40 for (int i = 0; i < taille; +i) delete liste Adjacence [i];
41 free ( _liste Adjacence); free ( _couleurs); }
42 template \langletypename CN, typename C\overline{A}43 void Graphe<CN, CA>::reinit () { for (int i = 0; i < taille; \pm i) listeAdjacence [i]->vider ();
        }
44 template<typename CN, typename CA>
45 void Graphe<CN, CA>:: addArc(unsigned long depart, unsigned long arrivee) { if ((MAX(depart,
        arrivee) < _taille) && !( _listeAdjacence[depart]->contient( _listeAdjacence+arrivee)))
         listeAdjacence [depart]−>addElem (Arete (_listeAdjacence+arrivee)); }
46 template<typename CN, typename CA>
47 void Graphe<CN, CA>:: removeArc (unsigned long depart, unsigned long arrivee) { if (MAX( depart,
        arrivee) < _taille) _listeAdjacence[depart]->supprElem(_listeAdjacence+arrivee); }
48 template<typename CN, typename CA>
49 bool Graphe<CN, CA>:: existeArc (unsigned long depart, unsigned long arrivee) const { return
         \_|{\rm{listeAdjacence}}\,{\rm{[depart]}\text{=}} \rm{2} contient ( \_{\rm{listeAdjacence}}{\rm{4}} arrivee ); \, }
50 template<typename CN, typename CA>
51 void Graphe<CN, CA>:: coloreArc (unsigned int depart, unsigned int arrivee, CA const& couleur) {
52 Arete &a = listeAdjacence [depart]–>seek (_listeAdjacence+arrivee);
\begin{array}{rcl} \text{is} & \text{if (a.n} == & \text{listedAdjacence} + \text{arrive}) \text{ a.} \text{couleur =} \text{couleur}; \end{array}54 template<typename CN, typename CA>
55 CA Graphe<CN, CA>:: couleur Arc (unsigned int depart, unsigned int arrivee) const { return
```

```
_listeAdjacence [depart]->seek ( _listeAdjacence+arrivee ) . couleur ; }
```

```
56 template<typename CN, typename CA>
```

```
Chaine<unsigned int> Graphe<CN, CA>::suivants (unsigned long noeud) const {
57
         Chaine<unsigned int> result;
58
         if (need < \_tail) \59
              typename ArbreAVL<Graphe<CN, CA>::Arete>::Iterator it = _listeAdjacence[noeud]->begin
60
                  ();
              while (!it.end()) {
61result.addElem(-1, (unsigned int)( ((ArbreAVL<Graphe<CN, CA>::Arete>**)((*it).n))
62
                          [ \, \texttt{listeAdjacence} \,) \, \texttt{)} \, ;\equiv+it; }
63
             result. reverse();64return result; }
65
    template<typename CN, typename CA>
66
    void Graphe<CN, CA>::foretCouvrante(Graphe<CN, CA> &foret) const {
67\vec{a} assert (foret. _taille = _taille);
68
         int i, s, s2;
69
70char is Vu [ _taille ];
         Chaine<unsigned int> sommets, adj;
71typename Chaine<unsigned int >:: Iterator it;
72
         for (i = 0; i < _ taille; +i is Vu [i] = 0;
73
         i = 074
         dof75
76
              sommets.addElem(-1, i);while (sommets. taille () != 0) {
7778
                  s = sommets [0];sommets.supprElem(0);
79
                  if (isVu[s] := 2)80
                       isVu[s] = 2;81
                       \text{adj} = \text{suivants}(s):
82
                       it = adj.\begin{bmatrix} begin() \end{bmatrix};83
                       while (! it . end () [84
                            if (isVu[* it") = 0) {
85
86
                                 s2 = *it;fore t.addArc(s, s2);87
                                 if (existeArc(s2, s)) foret.addArc(s2, s);<br>sommets.addElem(-1, s2);
88
89
                                 isVu[s2] = 1;90
91
                            +it; } } }
              while ((ivu[i]) \& (i < _{i\text{}{i}}) +i ;92
         \} while (i < -i taille); }
93
    #endif /* Graphe_h */
94B.6 ArbreAVL.h
    #ifndef ABREAVL H
 \mathbf{1}#define ABREAVL H
 \overline{2}template < typename T
\overline{3}struct NoeudAVL {
 \overline{4}NoeudAVL *parent, *filsD, *filsG;
 \overline{5}char coefAVL; // profondeurD-profondeurG
 \overline{6}\overline{7}T val;
         bool gauche;
 8
        NoeudAVL() : parent(nullptr), filsD(nullptr), filsG(nullptr), coefAVL(0), val(), gauche(
 \alphafalse) {}
        NoeudAVL(T const& val) : parent(nullptr), filsD(nullptr), filsG(nullptr), coefAVL(0), val(
10
             val), gauche (false) \{\}NoeudAVL(NoeudAVL<T> const& n) : parent(n.parent), filsD(n.filsD), filsG(n.filsG), coefAVL
\frac{1}{11}(n.\text{coeffAVL}), val(n.\text{val}), gauche(n.\text{gauche}) {}
         \simNoeudAVL(); }
12template<typename T>
13
    class ArbreAVL {
14public.
15class Iterator;
16
         ArbreAVL() : rac{racine(nullptr) \ \{\} }17
         \mathcal{L}_{ArbreAVL}( ;
18
         ArbreAVL<T>& addElem(T const& val);
19
```

```
ArbreAVL<T>& supprElem(T const& val);
20
```

```
void \; video(f);21
```

```
22template<typename T2>
```

```
T& seek (T2 const & cle) const { return find (cle)->val; }
23
        template<typename T2>
24
```

```
25bool contient (T2 const & val) const { return find (val) != nullptr; }
        Iterator begin() const { return Iterator (*this); }
```

```
26
27
    private.
```

```
28 NoeudAVL<T> * racine;
29 template<typename T2>
30 NoeudAVL<T>* find (T2 const & cle) const;
31 void equilibrageAdd (NoeudAVL<T> *n);
32 void equilibrageSuppr (NoeudAVL<T> *n);
33 void rotationSG (NoeudAVL\langleT> *n);
34 void rotationSD (NoeudAVL\langle T \rangle *n);
35 void rotationDG (NoeudAVL<T> *n);
36 void rotationDD (NoeudAVL<T> ∗n); };
37 template<typename T>
38 class ArbreAVL<T>:: Iterator {
39 public:
\begin{bmatrix} 40 \\ 40 \end{bmatrix} Iterator () : pointe (nullptr) {}
41 I terator (ArbreAVL\langleT\rangle const & a);
42 ArbreAVL\angleT>:: Iterator \& operator =(ArbreAVL\angleT>:: Iterator const\& i);
43 ArbreAVL<T>:: Iterator & operator ++();
44 bool end () const { return this \rightarrow pointe = nullptr; }
45 T& operator * () const { return this -> pointe->val; }
46 private: NoeudAVL<T> *_pointe; };
47 template<typename T>
48 NoeudAVL < T > :: NoeudAVL()149 if ( this \Rightarrow fils G != nullptr) delete this \Rightarrow fils G;
50 if (\text{this} \rightarrow \text{fills D}) = null \text{ptr} \cup \text{delete this} \rightarrow \text{fills D};
51 template<typename T>
52 ArbreAVL<T>::~ArbreAVL() { delete this ->_racine; this ->_racine = nullptr; }
53 template<typename T>
54 ArbreAVL<T>& ArbreAVL<T>::addElem (T const val) {
55 NoeudAVL<T> *parent = this ->_racine, *nouveau = new NoeudAVL<T>(val);
56 bool insertion = true;
57 if (this \Rightarrow racine = nullptr) { this \Rightarrow racine = nouveau; insertion = false; }
58 while (insertion) {
59 i f ( nouveau−>v al < parent−>v al ) {
60 if (parent\rightarrowfilsG = nullptr) {
61 parent \Rightarrow fils G = nouveau;
62 nouveau->parent = parent;
63 nouveau-\text{square}<sub>2</sub>gauche = true;
64
65 this ->equilibrageAdd (nouveau);
66 insertion = false, }
67 else parent = parent->fils G; } // parent->fils G != null ptr
68 e l s e { // parent−>v al <= nouveau−>v al
69 if (\text{parent}\rightarrow\text{filesD} = nullptr) {
70 parent\RightarrowfilsD =nouveau;
71 nouveau\rightarrowparent = parent;
72 this →>equilibrageAdd (nouveau);
73 insertion = false; }
174 else parent = parent ->fils D; } } // parent ->fils D != null ptr
75 return *this;
76 template<typename T>
77 ArbreAVL<T\& ArbreAVL<T\ge:: supprElem (T const val) {
78 NoeudAVL < I > *aSuppr = this \rightarrow find (val);79 if (aSuppr\rightarrow filsG = nullptr) {
80 if (aSuppr\rightarrowfilsD = nullpr) {
\text{if (aSuppr}\text{->parent} = \text{nullptr}) \text{ this } \text{->\_racine} = \text{nullptr};
82 else { // aSuppr\rightarrowparent != nullptr
83 if (aSuppr->gauche) aSuppr->parent->filsG = nullptr;
84 else aSuppr->parent->filsD = nullptr; // !aSuppr->gauche
\text{this} \rightarrow \text{equilibrageSuppr}(\text{aSuppr}); \}86 else { // aSuppr\rightarrowfilsD != nullptr
\delta if (aSuppr->parent = nullptr)
88 this \rightarrow racine = aSuppr->filsD;
89 aSuppr->filsD ->parent = nullptr; }
90 else { // aSuppr\rightarrowparent != nullptr
91 aSuppr->fils D ->parent = aSuppr->parent;
92 if (aSuppr \rightarrow gauche) {
93 aSuppr->fils D ->gauche = true;
94 aSuppr->parent->fils G = aSuppr->fils D; \}95 else aSuppr->parent->filsD = aSuppr->filsD; // !aSuppr->gauche
96 this ->equilibrageSuppr(aSuppr); } } }
97 else { // aSuppr\rightarrowfilsG != nullptr
98 if (aSuppr\rightarrow filsD = nullptr) {
99 if (aSuppr \rightarrow parent = nullptr) {
100 this \rightarrow racine = aSuppr\rightarrowfils G;
```

```
101 aSuppr\rightarrowfils G\rightarrowparent = nullptr; }
102 else { // aSuppr->parent != nullptr
103 aSuppr->fils G ->parent = aSuppr->parent;
104 if (aSuppr->gauche) aSuppr->parent->filsG = aSuppr->filsG;
105 else { // !aSuppr->gauche
aSuppr\rightarrow fils G \rightarrow gauge \neq 106 as a supprobability of a line set of a line set of a line set of a line set of a line set of a line set of a line set of a line set of a line set of a line set of a line set of a line set of a line set
107 aSuppr->parent->fils D = aSuppr->fils G; }
108 this ->equilibrageSuppr(aSuppr); } }
109 else { // aSuppr->filsD != nullptr
110 NoeudAVL\overbrace{1} *ssMax = aSuppr->filsG, *aEquilibrer;
111 bool ssMaxGauche;
112 while (ssMax->filsD != nullptr) ssMax = ssMax->filsD;
113 ssMaxGauche = ssMax−>gauche ;
114 if (ssMax->gauche) a Equilibrer = ssMax;
115 e l s e { // !ssMax->gauche
a \to a \to a a i \to b is a \to b and a \to b arent;
117 if (ssMax->fils G != nullptr) {
118 ssMax->fils G ->parent = ssMax->parent;
119 ssMax->fils G ->gauche = false;
120 ssMax->parent->fils D = ssMax->fils \dot{G};
ssMax\rightarrow filsG = aSuppr\rightarrow filsG ;aSuppr\rightarrow fils G \rightarrow parent = ssMax;123 ssMax->coefAVL = aSuppr->coefAVL;
124 ssMax−>gauche = aSuppr−>gauche ;
125 ssMax->parent = aSuppr->parent;
126 ssMax->fils D = aSuppr->fils D;
127 if (aSuppr->parent = nullptr) this ->_racine = ssMax;
128 else { // aSuppr->parent != nullptr
129 if (aSuppr->gauche) aSuppr->parent->fils G = ssMax;
130 else aSuppr->parent->fils D = ssMax; } // !aSuppr->gauche
aSuppr\rightarrow filsD\rightarrow parent = ssMax;132 aSuppr->parent = aEquilibrer;
133 aSuppr−>gauche = ssMaxGauche ;
_{134} this \rightarrowequilibrageSuppr(aSuppr); } }
_{135} aSuppr->filsD = aSuppr->filsG = nullptr;
136 delete aSuppr, return *this, }
137 template<typename T>
138 void ArbreAVL<T>:: vider () { delete this ->_racine; this ->_racine = nullptr; }
139 template<typename T>
140 void ArbreAVL<T>::equilibrageAdd(NoeudAVL<T> *n) {
141 bool recure = true;
_{142} do{ if (n->parent != nullptr) {
143 if (n \rightarrow \text{gauche}) {
144 --n->parent->coefAVL;
145 if (n \rightarrow parent \rightarrow coefficient 1 = -1) recure = false; }
146 e l s e \{+n\rightarrowparent–>coefAVL;
148 if (n->parent->coefAVL != 1) recure = false; }
149
150 if (n \rightarrow parent \rightarrow coeffAVL < -1)151 if (n \rightarrow parent \rightarrow fills G \rightarrow coeffAVL = 1) this \rightarrow rotationDD(n \rightarrow parent);
152 else this ->rotationSD (n->parent); }
153 else if (n \rightarrow parent \rightarrow coeffAVL > 1) {
154 if (n->parent->filsD ->coefAVL == -1) this ->rotationDG (n->parent);
155 e l s e this \rightarrowrotationSG (n-\rightarrowparent); }
n = n \rightarrow \text{parent};_{157} else recure = false; } while (recure); return; }
158 template<typename T>
159 void ArbreAVL<T>:: equilibrageSuppr (NoeudAVL<T> *n) {
160 bool recure = true;
161 do{ if (n->parent = nullptr) recure = false;
162 e l s e
163 i f (n−>gauche) {
+n>parent−>coefAVL;
165 if (n->parent->coefAVL = 1) recure = false; }
166 else {
167 −−n−>parent −>coefAVL;
168 if (n->parent->coefAVL = -1) recure = false; }
169 if (n \rightarrow parent \rightarrow coefficient < -1) {
n = n \rightarrow \text{parent};\inf (n \rightarrow \text{fils } G \rightarrow \text{coeff} N L = 0) recure = false;
172 if (n\rightarrowfils G \rightarrowcoefAVL = 1) this \rightarrowrotationDD(n);
173 else this \rightarrowrotationSD(n); }
```

```
174 else if (n->parent->coefAVL > 1) {
n = n \rightarrow \text{parent};\text{if } (\text{n} \text{—} \text{fills } D \text{—} \text{coefAVL} = 0) \text{ recure} = \text{false};177 if (n\rightarrowfilsD \rightarrowcoefAVL = -1) this \rightarrowrotationDG (n);
178 else this \rightarrowrotationSG(n); } }
179 \quad n = n \rightarrow \text{parent}; } while (recure); }
180 template<typename T>
181 v oid ArbreAVL<T>:: r o t a ti onSG (NoeudAVL<T> ∗n ) {
182 // mise a jour des coefsAVL
_{183} n->coefAVL = 1-n->fils D->coefAVL ;
184 if (n\rightarrowfilsD \rightarrowcoefAVL = 0) n\rightarrowfilsD \rightarrowcoefAVL = -1;
185 e l s e n−>fi l s D −>coefAVL = 0;
186 // mise a jour du parent du noeud principal
187 if (n = \text{this} \rightarrow \text{ racine}) \text{ this} \rightarrow \text{ racine} = n \rightarrow \text{fills D};
188 else {
189 if (n->gauche) n->parent->fils G = n->fils D;
190 else n->parent->filsD = n->filsD; }
191 //mise a jour des gauche
192 n->filsD ->gauche = n->gauche;
193 n−>gauche = true;194 if (n \rightarrowfilsD \rightarrowfilsG != nullptr) {
n \rightarrowfilsD \rightarrowfilsG \rightarrowgauche = false;
196 n \rightarrow \text{files } D \rightarrow \text{files } G \rightarrow \text{parent } = n;197 // deplacement des noeuds
198 \text{ n} \rightarrow fils D \rightarrow parent = n\rightarrow parent;
n \rightarrowp arent = n->fils D ;
200 n \rightarrowfilsD = n \rightarrowfilsD \rightarrowfilsG;
201 n->parent->fils G = n;}
202 template lttypename T
203 void ArbreAVL<T>:: rotationSD (NoeudAVL<T> ∗n) {
_{204} //mise a jour des coefsAVL
_{205} n->coefAVL = -1-n->fils G->coefAVL;
206 if (n\text{->}filsG \text{->} \text{coef} AVL = 0) n\text{->}filsG \text{->} \text{coef} AVL = -n\text{->} \text{coef} AVL;
207 e l s e n−>fils G ->coefAVL = 0;
208 //mise a jour du parent du noeud principal
209 if (n = \text{this} \rightarrow \text{ racine}) \text{ this} \rightarrow \text{ racine} = n \rightarrow \text{files G} ;210 else {
211 if (n->gauche) n->parent->fils G = n->fils G;
212 else n->parent->filsD = n->filsG; }
213 //mise a jour des gauche
214 n->fils G ->gauche = n->gauche;
215 n−>gauche = false ;
216 if (n \rightarrowfilsG \rightarrowfilsD := nullptr) {
217 n \rightarrow \text{fils} G \rightarrow \text{fils} D \rightarrow \text{gauche} = \text{true};218 n \rightarrow \text{files } G \rightarrow \text{files } D \rightarrow \text{parent } = n;219 // deplacement des noeuds
220 n->fils G ->parent = n->parent;
221 n->parent = n->fils G;
222 \quad n \rightarrow \text{files G} = n \rightarrow \text{files G} \rightarrow \text{files D};223 n->parent->filsD = n;}
224 template<typename T>
225 v oid ArbreAVL<T>:: rotationDG (NoeudAVL<T> ∗n ) {
226 //mise a jour des coefsAVL
227 if (n \rightarrowfilsD \rightarrowfilsG \rightarrowcoefAVL = 1) {
228 n\rightarrowcoefAVL = -1;
229 n \rightarrowfilsD\rightarrowcoefAVL = 0; }
230 else {
n\rightarrow \text{coeff}(N) = 0;
232 n->fils D ->coefAVL = -n->fils D ->fils G ->coefAVL; }
n \rightarrowfils D\rightarrowfils G\rightarrowcoefAVL = 0;
234 // mise a jour du parent du noeud principal
235 if (n = \text{this} \rightarrow \text{racine}) \text{ this } \rightarrow \text{racine} = n \rightarrow \text{files } D \rightarrow \text{files } G ;236 else {
237 if (n->gauche) n->parent->fils G = n->fils D ->fils G;
238 else n->parent->filsD = n->filsD->filsG; }
239 // mise a jour des gauche
240 n->fils D ->fils G ->gauche = n->gauche;
241 n->gauche = true;
242 if (n \rightarrowfilsD \rightarrowfilsG \rightarrowfilsG != nullptr) {
n \rightarrowfilsD \rightarrowfilsG \rightarrowfilsG \rightarrowgauche = false;
244 n \rightarrow \text{fils } D \rightarrow \text{fils } G \rightarrow \text{fils } G \rightarrow \text{parent } = n;245 if (n \rightarrowfilsD \rightarrowfilsG \rightarrowfilsD != nullptr) {
n \rightarrowfilsD \rightarrowfilsG \rightarrowfilsD \rightarrowgauche = true;
```

```
n \rightarrow \text{fils} D \rightarrow \text{fils} G \rightarrow \text{fils} D \rightarrow \text{parent} = n \rightarrow \text{fils} D ;248 // deplacement des noeuds
n \rightarrowfilsD \rightarrowfilsG \rightarrowparent = n\rightarrowparent;
250 n \rightarrowfilsD \rightarrowparent = n\rightarrowparent = n\rightarrowfilsD \rightarrowfilsG;
n \rightarrowfilsD \rightarrowfilsG = n\rightarrowparent\rightarrowfilsD;
n \rightarrowparent\rightarrowfilsD = n \rightarrowfilsD;
n \rightarrowfilsD = n \rightarrowparent\rightarrowfilsG;
254 n->parent->fils G = n;255 template<typename T>
256 v oid ArbreAVL<T>:: rotationDD (NoeudAVL<T> ∗n ) {
257 //mise a jour des coefsAVL
258 if (n \rightarrowfilsG \rightarrowfilsD \rightarrowcoefAVL = 1) {
259 n\rightarrowcoefAVL = 0:
260 n \rightarrow \text{files G} \rightarrow \text{coeff} N L = -1;261 e l s e {
262 n−>coefAVL = -n->fils G ->fils D ->coefAVL;
263 n->fils G ->coefAVL = 0; }
264 n->fils G ->fils D ->coefAVL = 0;
265 //mise a jour du parent du noeud principal
266 if (n = \text{this} \rightarrow \text{racine}) this \rightarrow \text{racine} = n \rightarrow \text{files } G \rightarrow \text{files } D;
267 e l s e {
268 if (n->gauche) n->parent->filsG = n->filsG->filsD;
269 else n->parent->filsD = n->filsG->filsD; }
270 //mise a jour des gauche
271 n->fils G ->fils D ->gauche = n->gauche;
272 \qquad n \rightarrow \text{value} = \text{false};
273 if (n->fils G ->fils D ->fils G != null ptr) {
n \rightarrowfils G \rightarrowfils D \rightarrowfils G \rightarrowgauche = false;
n \rightarrowfils G \rightarrowfils D \rightarrowfils G \rightarrowparent = n\rightarrowfils G; }
276 if (n \rightarrowfilsG \rightarrowfilsD \rightarrowfilsD != nullptr) {
277 \text{ } \text{n} ->fils G ->fils D ->fils D ->gauche = true;
n \rightarrowfilsG \rightarrowfilsD \rightarrowfilsD \rightarrowparent = n; }
279 // deplacement des noeuds
280 n->fils G ->fils D ->parent = n->parent;
281 \quad n \rightarrow \text{parent} = n \rightarrow \text{files} G \rightarrow \text{files} D;
282 \quad n \rightarrow \text{files G} \rightarrow \text{parent} = n \rightarrow \text{parent};283 n->fils G ->fils D = n->parent->fils G;
284 \text{ n}\rightarrow\text{parent}\rightarrow\text{files G = n}\rightarrow\text{files G};285 \qquad n \rightarrow \text{files G} = n \rightarrow \text{parent} \rightarrow \text{files D};
n \rightarrowparent\rightarrowfilsD = n;}
287 template<typename T>
288 template<typename T2>
289 NoeudAVL<T>* ArbreAVL<T>:: find (T2 const & cle) const {
290 Noeud\text{AVL}\text{<}T * actuel = this \text{--} racine;
291 while ((actuel != nullptr) && (actuel->val != cle)) {
292 if (actual \rightarrowval \lt cle) actual = actual \rightarrow fils D;
293 else actuel = actuel ->fils G; }
294 return actuel; }
295 template<typename T>
296 ArbreAVL<T>:: Iterator :: Iterator (ArbreAVL<T> const & a) : _pointe (a. _racine) { if (this ->_pointe
          l = nullptr) while (this \rightarrow pointe\rightarrowfils G != null ptr) this \rightarrow pointe = this \rightarrow pointe\rightarrowfils G; }
297 template<typename T>
298 typename ArbreAVL<T>:: Iterator & ArbreAVL<T>:: Iterator :: operator=(ArbreAVL<T>:: Iterator const&
          i) { this \Rightarrow pointe = i. pointe; return *this; }
299 template<typename T>
300 typename ArbreAVL<T>::Iterator& ArbreAVL<T>::Iterator::operator++() {
301 if (this -> pointe != nullptr) {
302 if (t \text{ his} \rightarrow p \text{ on } t \text{ is } D != nullptr) {
\text{this} \rightarrow \text{point} = \text{this} \rightarrow \text{point} = -\text{fills D};
304 while (\overline{this} \rightarrow pointe \rightarrow fi\overline{1} s G != nullptr) this \rightarrow pointe = this \rightarrow pointe \rightarrow fiis G;305 else {
306 while ((this ->_pointe != nullptr) && (!this ->_pointe->gauche)) this ->_pointe = this
                          −>_pointe−>p a ren t ;
307 if (this ->_pointe != nullptr) this ->_pointe = this ->_pointe->parent; } }
308 return *this; }
309 \#endif /* ArbreAVL h */
```
## B.7 Chaine.h

 $_1$  #ifndef CHAINE H\_INCLUDED

 $\frac{1}{2}$  #define CHAINE H INCLUDED

```
3 #include <cstdio>
```
4  $\#include$   $\leq$  cmath>

```
#include \langle \text{cstring} \rangle\overline{5}\#include \leq stdexcept >\mathbf{6}\#include < \ltcstdint >
    \#include~<initializer\_list>\mathbf{\mathcal{R}}\#include <functional>
\alpha10<sup>10</sup>template<typename T>
    class Chaine {
11protected:12
         struct Element;
13
         Element * _debut;
14unsigned int _taille;
15
         public:
16
         class Iterator:
17Chaine () : debut ((Chaine (T>::Element * 0)), taille (0) {}
18Chaine (\overline{\text{int}} \text{ nbElements});
19
         Chaine (int nbElements, T const & val);
20
         Chaine (Chaine \langle T \rangle const \& c); /** ... de copie */
21
         \text{Chain}(\text{std}::\text{initializer}\_\text{list}\mathrel{<\hspace{-1.5pt}T\hspace{-1.5pt}>}\text{const\&}\text{ init});22
          \tilde{\text{t}} Chaine () { this ->vider (); }
23
         void addElem(int idPrecedent, T const& val);
24
25
         void supprElem(int id);
26
         void vider ();
         void reverse();2728
         Chaine<T>& operator=(Chaine<T> const& c);
         T& operator [](int id) const;
29
         unsigned int taille () const { return this \rightarrow taille; }
30
         virtual int seek (T const & val) const;
31
         virtual int seek (Chaine<T> const& c) const;
32
         template<typename T2>
33
         int seek (bool (*filtre) (T const &, T2 const &), T2 const & cle);
34
         Chaine<T>:: Iterator begin() const { return Chaine<T>:: Iterator (*this, 0); } };
35
    template <typename T>
36
    struct Chaine<T>::Element {
37
         T val:
38
39
         Element *suivant;
         Element() : val(), suivant(nullptr) \{\}40
         Element (T const& val, Element *suivant = nullptr) : val(val), suivant (suivant) {} };
4142
    template < typename T>class Chaine<T>:: Iterator {
43
44protected: Element *_pointe;
    public:
45
                          \begin{bmatrix} \text{pointe}(\text{nullptr}) & \text{ }}\end{bmatrix}Iterator() :
46Iterator (Chaine\langle T \rangle const \& c, int id);
\overline{47}T& operator*() const { return this -> pointe->val; }
48
         Iterator & operator + + ();
49
         bool end() { return this \Rightarrow pointe = nullptr; } };
50template < typename T>51Chaine<T>::Chaine(int nbElements) : _debut((Chaine<T>::Element*)0), _taille(0) {
52if (nbElements \leq 0) return; /** plus rapide que de crÈer le premier ÈlÈment pour le
53dÈaruire ensuite */Chaine<T>::Element *actuel;
\mathbf{K}Athis \Rightarrow taille = nbElements;
55/** crÈation du premier ÈlEment */
56
         this \Rightarrow debut = new Chaine \langle T \rangle: Element ();
57
         -\hbox{n}bElements:
58
59
         \text{actual} = \text{this} \rightarrowdebut:
    /** crÈation des ÈlÈments suivant */
60while (nbElements > 0) {
61
62
              actual \rightarrowsuivant = new Chaine\langle T \rangle:: Element();
              \text{actual} = \text{actual}->suivant;
63
              -\nh\text{Elements}:64
         actuel->suivant = (Chaine<T>::Element*) 0; /** le dernier ElEment n'a pas de suivant */
65
66
         return:}
    template<typename T>
67
    Chaine<T>::Chaine(int nbElements, T const &val) : debut((Chaine<T>::Element*)0), taille(0) {
68
69
          if (nbElements <= 0) return; /** plus rapide que de crÈer le premier ÈlÈment pour le
              dEaruire ensuite */Chaine<T>::Element *actuel;
70
71this \rightarrow taille = nbElements;
    /* crEation et initialisation du premier ElEment */
72
         \text{this} \rightarrow \text{debut} = \text{new} Chaine<T>::Element();
73
         \text{this} \rightarrow \text{debut} \rightarrow \text{val} = \text{val};\overline{74}
```

```
-- nbElements;
75
          \text{actual} = \text{this} \rightarrow \text{debut};76
     (** crEation et initialisation des ElEments suivant */77while (nbElements > 0) {
\simactual \rightarrowsuivant = new Chaine<T>::Element();
79
80actual = actual \rightarrow suivant;actual\rightarrowval = val;
 \overline{81}-nbElements;82
          actuel->suivant = (Chaine<T>::Element*) 0; /** le dernier ElEment n'a pas de suivant */
 83
84
          return;}
 \circ \lttemplate<typename T>
     Chaine<T>::Chaine(Chaine<T> const& c) : _debut((Chaine<T>::Element*) 0),
                                                                                                  taille (0) {
86
          if (c. taille() == 0) return; /** plus rapide que de crÈer le premier ÈlÈment et de le
 87
               dEaruire ensuite *Chaine\langle T \rangle:: Element *iThis, *iC;
88
     /* crEation et initialisation du premier ElEment */
 89
          this \Rightarrow debut = new Chaine (T):: Element (c. debut->val);
90
     /** initialisation des itErateurs des deux chaines */
Q<sub>1</sub>iThis = this \rightarrow debut;92
93
          iC = c. debut->suivant;
     /** crEation et initialisation des ElEments suivant */
94
          while (iC != (Chaine<T>::Element*) 0) { /** tant que nous sommes encore dans la chaine c */
95
96
               iThis->suivant = new Chaine<T>::Element(iC->val);
               iThis = iThis \rightarrow suivant;97
               iC = iC \rightarrowsuivant; }
98iThis->suivant = (Chaine<T>::Element*) 0; /** le dernier n'a pas de suivant */
\alphathis \rightarrow_{\text{-}}taille = c. _{\text{-}}taille;
100
          return;}
101
     template<typename T>
102
     Chaine<T>::Chaine(std::initializer_list<T> const& init) : _debut(nullptr), _taille((unsigned
103
          int) init. size()) {
          { \bf type name \ std: : initializer\_list <T > : : iteration \ it \ (init.\ begin \ ()\ ) };104
          while (it != init.end()) {
105
               Element *elt = new Element(*it, this \Rightarrow debut);
106this \Rightarrow debut = elt;
107
              \leftarrowit; }
108
          reverse(); }
109
     template<typename T>
110
     void Chaine<T>::addElem(int idPrecedent, T const &val) {
111
112
          if ((idPrecedent < -1) || (idPrecedent >= (int) this -> _taille)) return; /** le nouvel
               ÈlÈment ne doit pas lare insÈrÈ en dehors de la chaine */
     /** cr \hat{E}ation et initialisation du nouvel \hat{E}l\hat{E}ment */
113
          Chaine\langle T \rangle:: Element *nouveau = new Chaine\langle T \rangle:: Element (val);
114
     /** si inseraion en dÈbut de chaine */
1.1<sub>5</sub>if (idPrecedent = -1) {
116
               noweau \rightarrow suivant = this \rightarrow _debut;117
               \text{this} \rightarrow \text{\_} debut = nouveau;
118
                          _t aille;
               +\text{+this} \rightarrow119
               return; \overline{\ }120/** rÈcupÈration de l'ÈlÈment ? l'id idPrecedent */
121
122Chaine<T>::Element *actuel = this -> debut;
          while (idPrecedent > 0) {
123
               \text{actual} = \text{actual} ->suivant;
124
               --idPrecedent; }
125
     /** inseraion du nouvel ElEment */
126
          nouveau \rightarrow suivant = actual \rightarrow suivant;127
          actual \rightarrowsuivant = nouveau:
128
120+\text{this} \rightarrow \_ \text{taille};
          return; \overline{\}130
     template<typename T>
131
     void Chaine\langle T \rangle::supprElem(int id) {
132
          if ((id < 0) || ((unsigned int) id >= this \rightarrow taille)) return; /** 1'ElEment ? supportmer133
               doit lare dans la chaine */
          Chaine < T > :: Element *aSupprimer;1.94-\text{this} \rightarrow \_ \text{taille};
135
136
          if (id = 0) { /* si suppression du premier ÈlEment */
               aSupportmer = this \rightarrow debut;137
               this \Rightarrow debut = aSupprimer\Rightarrowsuivant;
138delete aSupprimer;
139
140return;}
     /** rĒcupĒration de l'ĒlĒment prĒcedana celui ? supprimer */
141
```

```
142 Chaine<T>::Element *precedent = this -> debut;
143 while (id > 1) {
144 precedent = precedent ->suivant;
145 −−id; }
146 /** retrait du l'ÈlÈment ? supprimer ... */
147 aSupprimer = precedent \rightarrowsuivant;
148 precedent ->suivant = aSupprimer->suivant;
149 /** ... et suppression */
150 delete aSupprimer;
151 return; }
152 template<typename T>
153 void Chaine<T>::vider() {
154 Chaine<T>:: Element ∗ aSupprimer ;
155 while (this ->_debut != (Chaine<T>:: Element *)0) { /** tant que nous sommes dans la chaine
             ∗/
156 aSupprimer = this \Rightarrow debut;
157 this \rightarrow debut = this \rightarrow debut\rightarrows uivant;
158 delete aSupprimer; }
_{159} this \Rightarrow taille = 0;
160 \qquad \text{return}; }
161 template<typename T>
162 void Chaine\langle T \rangle:: reverse ()
_{163} if ( this \rightarrow debut = nullptr) return;
164 Chaine<T>:: Element *debut = this \rightarrow debut, *elt;
165 while ( this ->_debut->suivant != nullptr) {
166 elt = this ->_debut->suivant;
\text{this} \rightarrow \text{ debut}\rightarrows uivant = elt \rightarrows uivant;
_{168} elt \rightarrowsuivant = debut ;
169 debut = elt;
170 this \Rightarrow debut = debut;
171 return; }
172 template<typename T>
173 Chaine\langle T \rangle& Chaine\langle T \rangle:: operator = (Chaine\langle T \rangle const& c) {
174 if (c. _taille = 0 } { this ->vider (); return *this; }
175 if ( this ->_taille == 0) this ->_debut = new Chaine<T>::Element();
176 Chaine<T>:: Element ∗iThis = this -> debut, *iC = c. debut, *aSupprimer;
177 /** tant que nous ne sortons d'aucune chaine, une affectation de valeurs de la chaine source
         vers la chaine destination suffit *
178 while ((iThis ->suivant != (Chaine<T>::Element *) 0) && (iC->suivant != (Chaine<T>::Element *)
              0 ) ) {
iThis \rightarrow val = iC \rightarrow val;180 i This = i This \rightarrowsuivant;
181 iC = iC\rightarrowsuivant; }
182 iThis \rightarrowval = iC\rightarrowval;
183 /** si la chaine destination est arop longue, il faut supprimer les ÈlÈments en arop */
184 while (iThis ->suivant != (Chaine (T>::Element*) 0) {
a\text{Supprimer} = \text{iThis} \rightarrow \text{s } \text{uivant};186 iThis ->suivant = aSupprimer->suivant;
187 delete aSupprimer; }
188 /** si la chaine destination est arop courte, il faut ajouter les ÈlÈment nÈ cessaires */
189 while (iC \rightarrow suivant != (Chaine < T > ::Element *) 0) {
190 iC = iC \rightarrow suivant;191 iThis \rightarrowsuivant = new Chaine\langle T \rangle:: Element ();
i^{\text{th}} i This = iThis \rightarrowsuivant;
iThis \rightarrow val = iC \rightarrow val;194 iThis ->suivant = (Chaine<T>::Element*) 0; /** le dernier ÈlÈment n'a pas de suivant */
_{195} this \rightarrow taille = c. _taille;
196 return *this; }
197 template\lttypename T>198 T& Chaine\langle T \rangle:: operator \left[ \begin{matrix} \end{matrix} \right] (int id) const {
199 if ((id < 0) || ((unsigned int) id >= this > taille)) throw std:: invalid argument (""); /**
             nous ne pouvons rien retourner si id est en dehors des limites de la chaine */
200 Chaine<T>::Element *actuel = this -> debut;
201 /** rÈcupÈration de l'ÈlÈment dona il faut retourner la valeur */
_{202} while (id > 0) {
203 \quad \text{actual} = \text{actual} - \text{suit}204 -\text{id}; }
205 return actuel \rightarrowval; }
206 template<typename T>
207 int Chaine(T): seek (T const & val) const {
208 int id = 0:
209 Chaine<T>::Element *elt = this -> debut;
210 /** rÈcupÈration de l'id du premier ÈlÈment de valeur val */
```

```
while ((elt != (Chaine<T>::Element*) 0) && (elt->val != val)) { elt = elt->suivant; ++id; }
211
     /** s'l n'y en a pas *
212
         if (elt = (Chain e < T) :: Element *) 0) return -1;213
         return id; }
214
     template<typename T>
215int Chaine<T>::seek(Chaine<T> const & c) const {
216int id = 0;217
218
         Chaine<T>::Element *elt = this -> debut, *e2, *eC = c. debut;
          /** rÈcupÈration de l'id du premier ÈlÈment de c dans *this */
219220
          while (elt != (Chaine<T>:: Element *) 0) {
              e2 = e1t221
              while ((eC != (Chaine<T>::Element*) 0) & (e2 != (Chaine<T>::Element*) 0) & (e2->val
222=eC \rightarrow val) {
                   e2 = e2 \rightarrow suivant;223
224
                   eC = eC \rightarrow suivant;if (eC = (Chaine < T) :: Element*) 0) return id;225
              elt = elt \rightarrow suivant;226
227
              eC = c \cdot \_de{debut};+\!\!+\!\mathrm{id}\;;\;\; \}228
          return -1; /** s'l n'y en a pas */ }
229template<typename T>
230
     template < typename T2>231
     int Chaine<T>::seek(bool (*filtre) (T const &, T2 const &), T2 const & cle) {
232
          int id = 0;233
          {\tt Chaine}\text{-}\text{-}\text{-}\text{-}\text{Element *}\text{elt = this}\text{---}\text{debut};234
          /** rÈcupÈration de l'id du premier ÈlÈment de valeur val */
235
          while ((elt != (Chaine<T>::Element*) 0) & ! filtre (elt->val, cle)) {
226237
              elt = elt \rightarrow suivant;+\hspace{-0.04cm}+\hspace{-0.04cm}\mathrm{id} \; ; \; }
238
239
          /** s'1 n'y en a pas *,if (elt = (Chain e < T) :: Element *) 0) return -1;240
          return id; }
241template<typename T>
242
     Chaine<T>::Iterator::Iterator(Chaine<T> const& c, int id) : _pointe(nullptr) {
243
244if ((id < 0) || (id >= c. taille)) return;int i:
245
           pointe = c \cdot \_de{debut};246
247
          \overline{f}or (i = 0; i < id; ++i) _pointe = _pointe->suivant;
         return:}
248
     template<typename T>
249
250
     typename Chaine<T>::Iterator& Chaine<T>::Iterator::operator++() { this -> pointe = this ->
           pointe-\gesuivant; return *this; }
     #endif // CHAINE H INCLUDED
251B.8 UnionFind.h
    #ifndef UnionFind h
 \mathbf{1}#define UnionFind
 \overline{2}h
     template < \text{int } taille3
     class UnionFind {
 \overline{4}private: int _tab[taille];
 \overline{5}\overline{6}public:
          UnionFind();
          void unit (int i, int j);\mathbf{R}int find (int i);\alphavoid delie(); \};
 10template<int taille
11UnionFind<taille >::UnionFind() : _tab() { for(int i = 0; i < taille; ++i) _tab[i] = i; }
12
     template<int taille>
13
```

```
void UnionFind<taille >::unit(int i, int j) { // tab[find(j)] est inchangé
14
        int p = find (j);15
```

```
if (p = -1) p = j;16
```

```
if (find (i) = -1)\begin{array}{c} \begin{bmatrix} \text{tab} \end{bmatrix} = \text{p}; \end{array}17
```

```
else tab [find(i)] = p; }
18
     \text{template} < \text{int} taille>
```

```
19
20
    int UnionFind<taille >:: find (int i) {
```

```
\begin{array}{c} \text{if } ((\underline{\phantom{a}}\text{tab}[\text{i}] = \text{i}) || (\underline{\phantom{a}}\text{tab}[\text{i}] = -1)) \text{ return } \underline{\phantom{a}}\text{tab}[\text{i}];\\ \text{return } \underline{\phantom{a}}\text{tab}[\text{i}] = \text{find}(\underline{\phantom{a}}\text{tab}[\text{i}]); \end{array}21
```

```
22
```

```
template<int taille>
23
```

```
void UnionFind<taille >:: delie() { for (int i = 0; i < taille; +i)
24
```

```
\begin{array}{rcl} \text{tab} \left[ \begin{array}{c} i \end{array} \right] & = & -1; \end{array}25
          #endif \sqrt{*} UnionFind h */
26
```